# ZÁPADOČESKÁ UNIVERZITA V PLZNI FAKULTA ELEKTROTECHNICKÁ

Katedra elektromechaniky a výkonové elektroniky

# DIPLOMOVÁ PRÁCE

Vliv tvaru pole na ztráty v magnetickém obvodu PMSM

Vlastimil Ledvina 2019

Originál (kopie) zadání BP/DP

#### Abstrakt

V práci byl proveden iterativní elektromagnetický návrh synchronního stroje s permanentními magnety na rotoru. Rotor stroje byl navržen s povrchovým uložením a následně nahrazen ekvivalentním rotorem s uložením magnetů do "V". Byla provedena MKP simulace a ověření návrhu stroje. Byla provedena frekvenční analýza pole ve stroji a na jejím základu byl proveden výpočet ztrát v železe. Tento výpočet byl dále ověřen v transientní analýze. Pro MKP simulace byl použit software ANSYS Maxwell 2D a výpočetní skript byl realizován v prostředí programu MATLAB.

### Klíčová slova

Návrh synchronního stroje, PMSM, Permanentní magnety, Povrchové uložení, "V" uložení, Ztráty v železe, MKP, Frekvenční analýza

#### Abstract

Iterative design of a synchronous machine with permanent magnets in a rotor was performer in this thesis. Rotor was designed with surface mounted magnets and then replaced with an equivalent rotor with "V" shaped magnets. FEM simulation was performer in order to verify the designed machine. Frequency analysis was performer on machine's magnetic field and core losses were calculated. This result was verified using a transient analysis. ANSYS Maxwell 2D was used for FEM simulations and MATLAB was used to create the script used in design.

# Key words

Design of a synchronous machine, PMSM, Permanent magnet, surface mount, "V" mount, core loss, FEM, frequency analysis

# Prohlášení

Prohlašuji, že jsem tuto diplomovou/bakalářskou práci vypracoval samostatně, s použitím odborné literatury a pramenů uvedených v seznamu, který je součástí této diplomové práce.

Dále prohlašuji, že veškerý software, použitý při řešení této bakalářské/diplomové práce, je legální.

............................................................

podpis

V Plzni dne 28.5.2019 Vlastimil Ledvina

# Poděkování

Tímto bych rád poděkoval vedoucímu diplomové práce Ing. Janu Laksarovi za cenné profesionální rady, připomínky a metodické vedení práce.

# Obsah

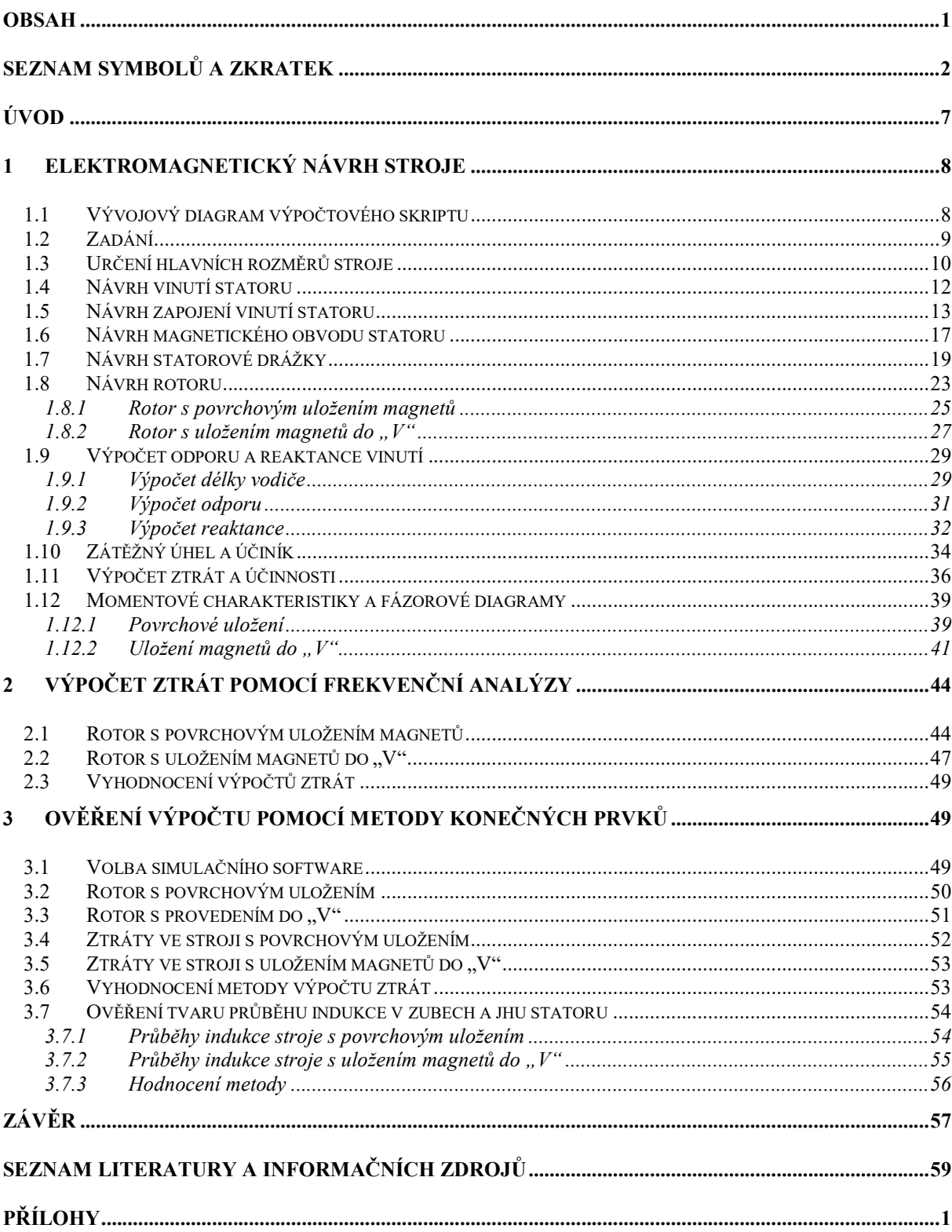

# Seznam symbolů a zkratek

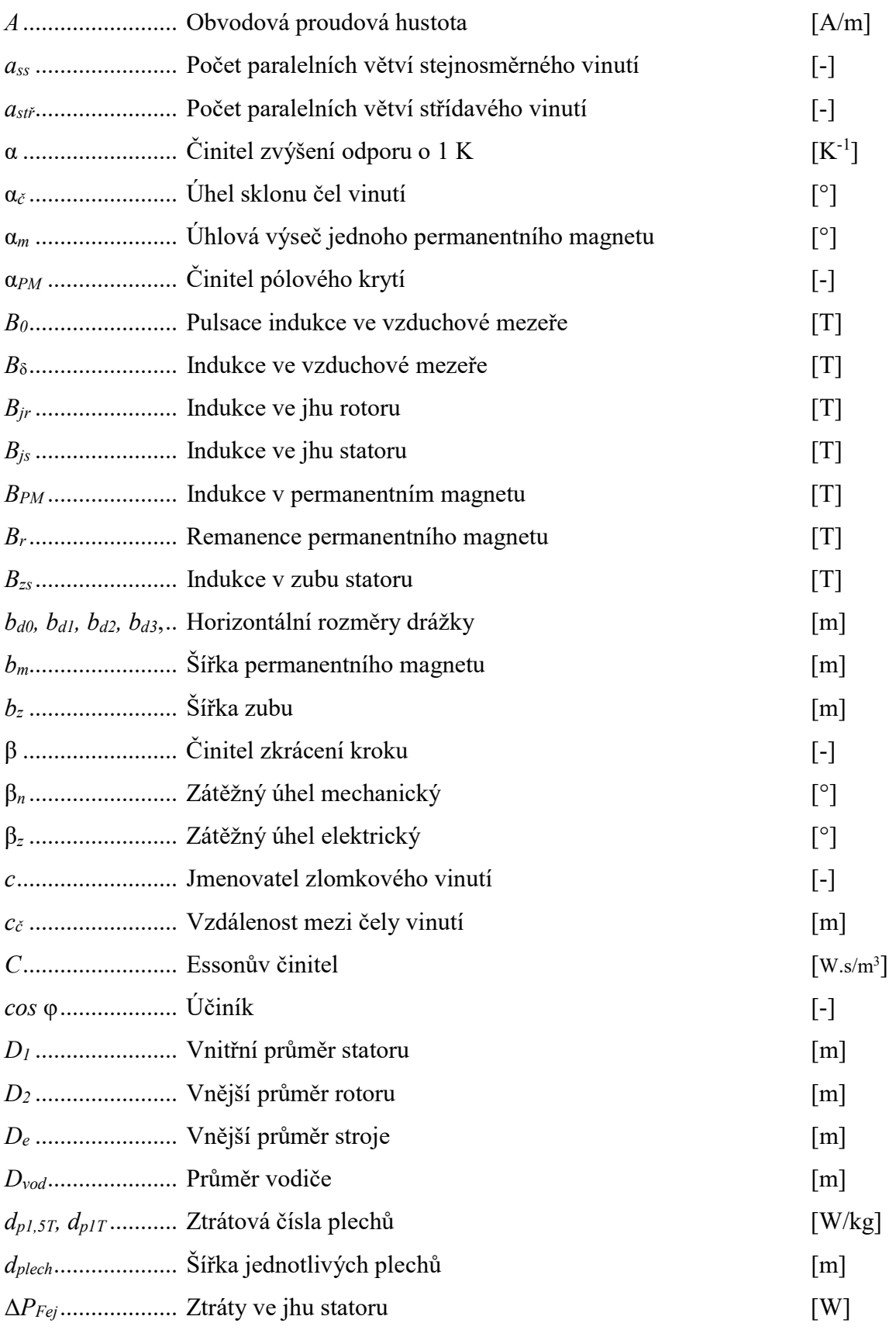

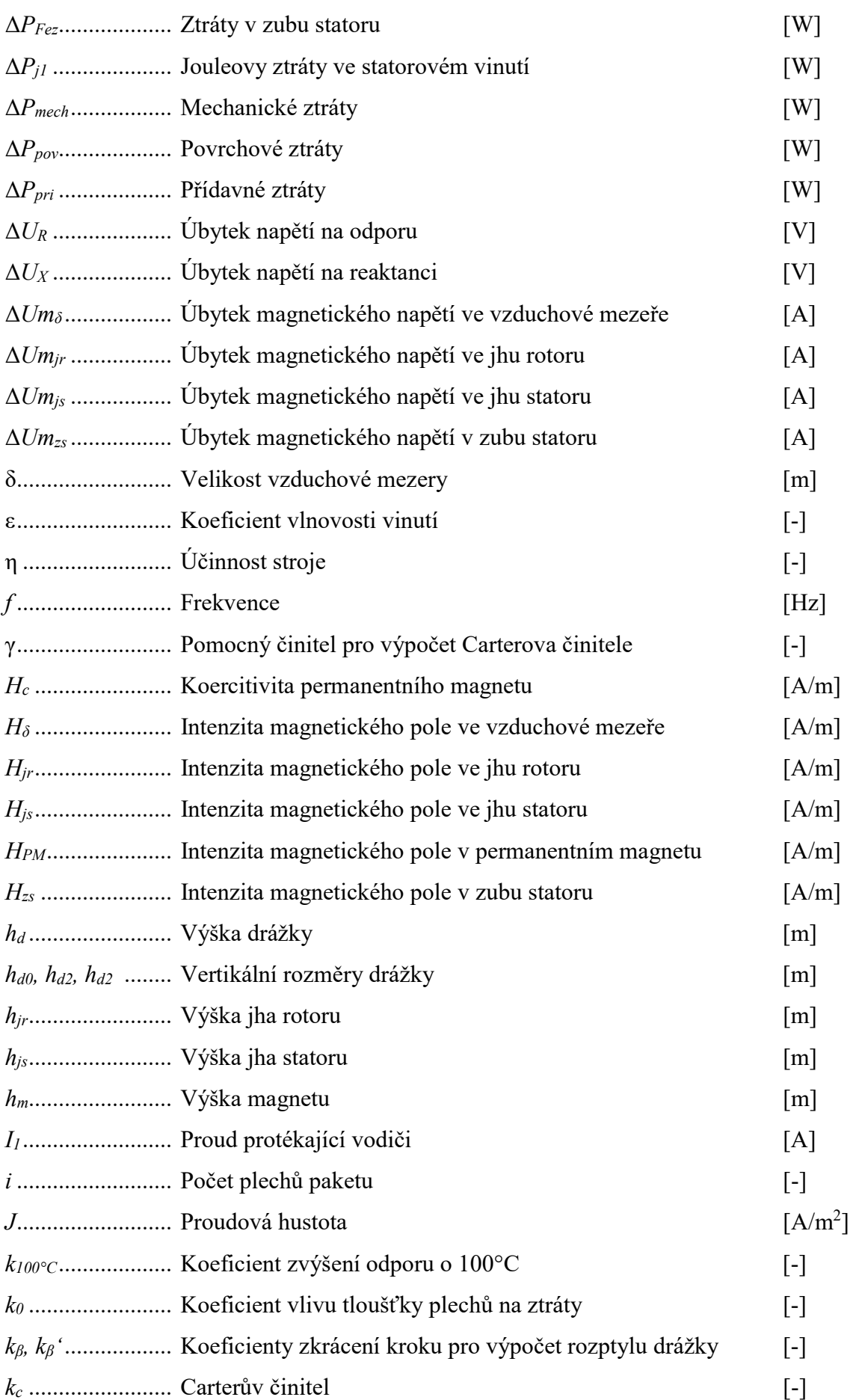

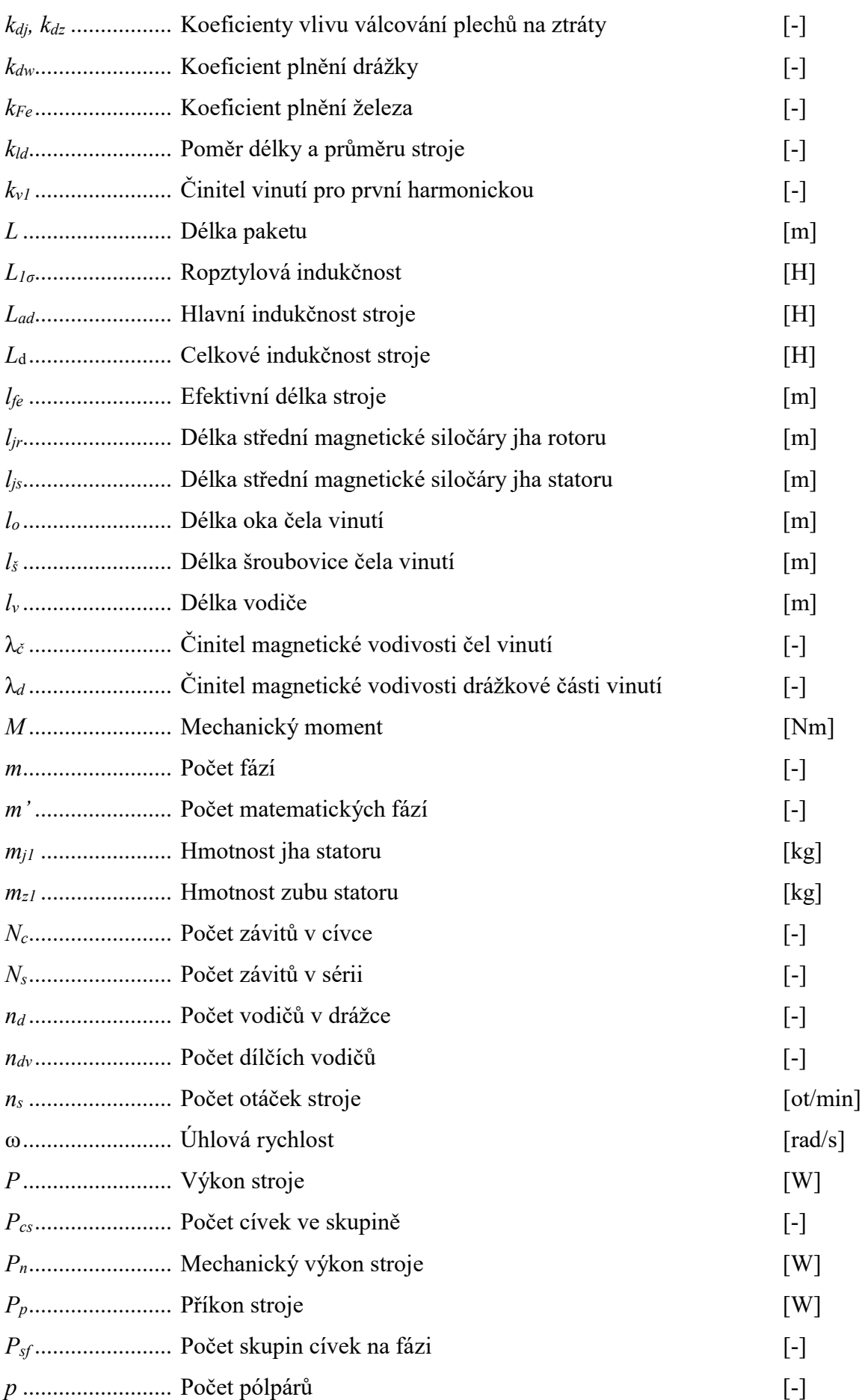

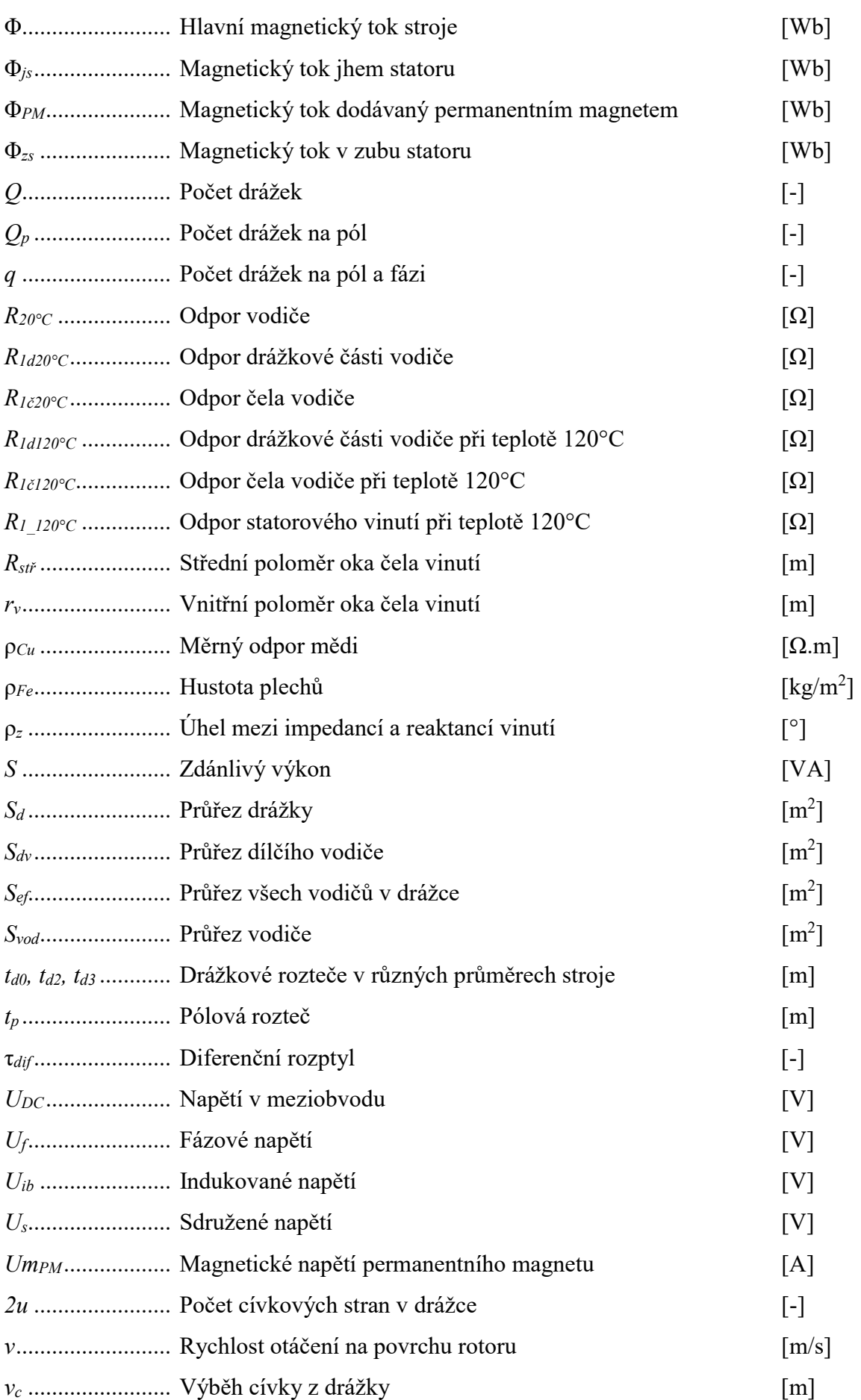

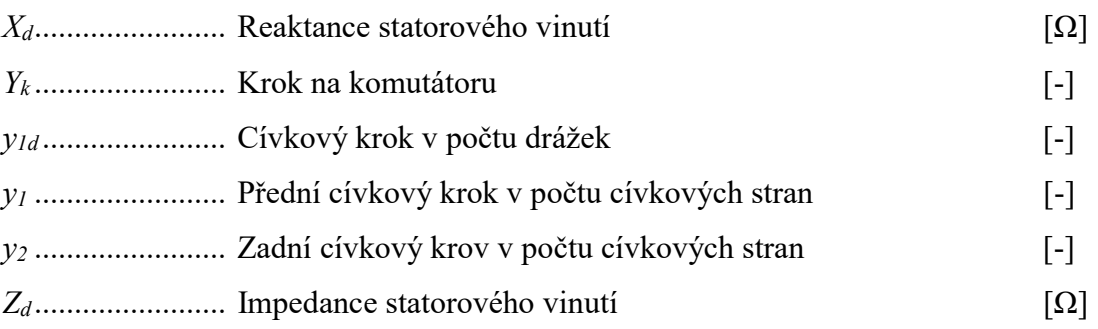

# Úvod

Synchronní stroje jsou dlouho přehlíženou technologií, pro jejíž negativa je snadné přehlédnout pozitivní přínosy s ní spojené. Složité řízení spojené s kmitáním mechanického momentu jsou důvody proč se mnozí raději obrátí ke zlatému standardu asynchronních strojů, které je v dnešní době možné nalézt na každém kroku.

V současné době ale dochází k velkému návratu synchronních strojů, které jsou díky pokrokům v oblasti výkonové elektroniky mnohem atraktivnějším řešením. Pokrok v oblasti řízení nyní umožňuje provoz synchronních motorů s permanentními magnety v trakčních aplikacích a tím se odemyká široká škála pozitivních vlastností. Synchronní stroje s permanentními magnety dosahují vyšších výkonů při stejných rozměrech a také vyšších účinnosti v porovnání s asynchronními stroji. Provoz těchto strojů je možný v široké škále otáček, takže například vysokootáčkové setrvačníkové zařízení lze snadno realizovat. Zároveň lze PMSM stroje využívat v takzvaných bezúdržbových aplikacích, kde je možné dosáhnout dlouhé životnosti s pravidelnou údržbou pouze mechanických částí stroje.

Návrh strojů s permanentními magnety se s rozvojem mikroprocesorů, a především osobních počítačů také nesmírně zjednodušil. V dnešní době je již možné provádět tisíce iterací prototypů strojů v řádu minut a ověřovat je za pomoci simulací metodou konečných prvků. Všechny zmíněné inovace tak umožňují mnohem levnější a efektivnější aplikaci těchto strojů, a proto se s nimi v dnešní době také setkáváme mnohem častěji.

Úkolem této práce bylo provést návrh synchronního stroje s permanentními magnety s povrchovým uložením magnetů rotoru a následná záměna za rotor s uložením magnetů do "V". Tento návrh je iterativní, proto bylo zapotřebí několik průchodů výpočtem. Dalším úkolem byl výpočet ztrát za pomocí frekvenční analýzy průběhu indukce provedené na hodnotách získaných ze simulace pomocí metody konečných prvků a následná kontrola tohoto výpočtu.

# 1 Elektromagnetický návrh stroje

# 1.1 Vývojový diagram výpočtového skriptu

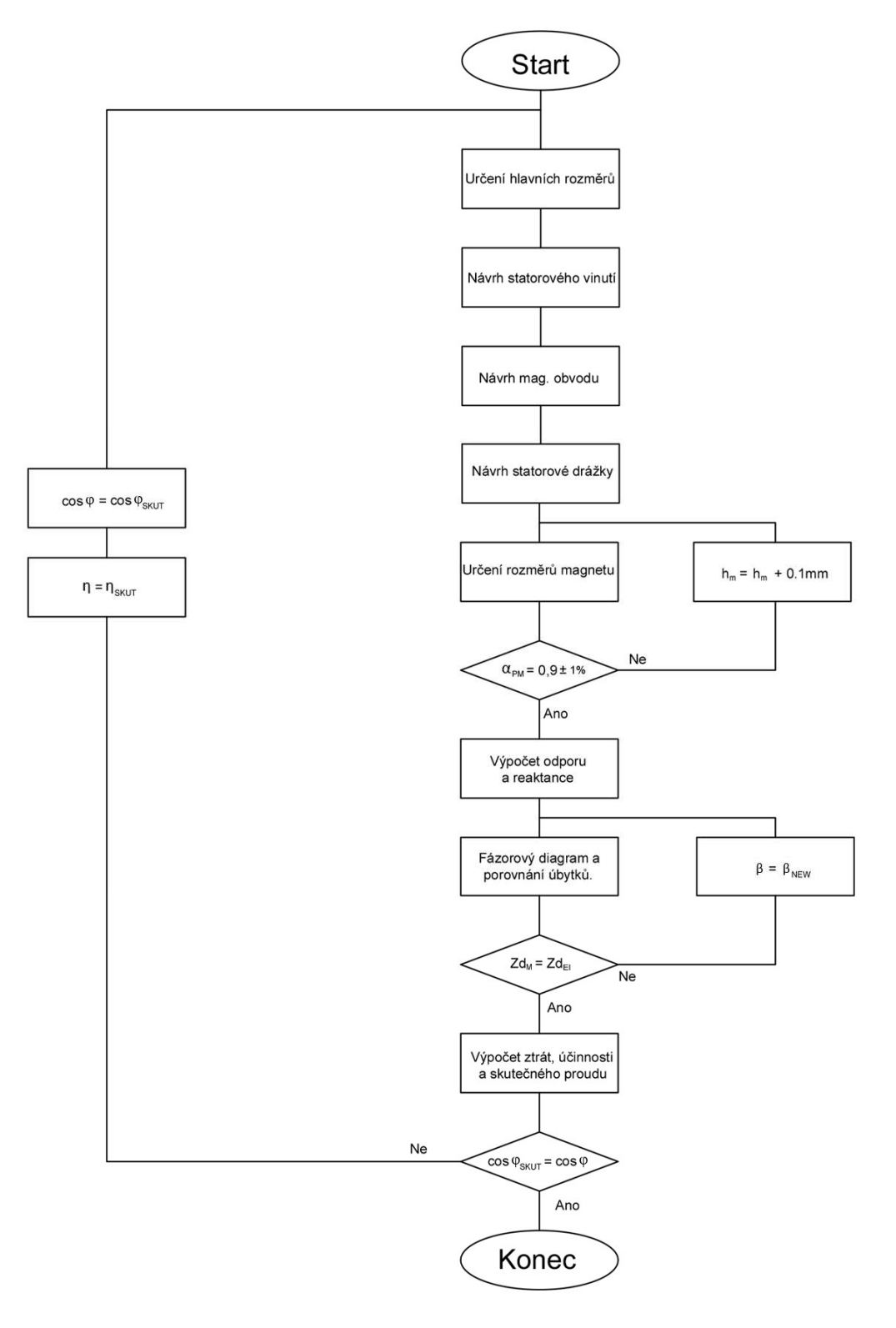

Obr. 1.1 Vývojový diagram výpočetního skriptu

Popis výpočtového skriptu byl proveden ve vývojovém diagramu na Obr. 1.1. Nejdříve byl proveden klasický výpočet statoru podle [1],[2] a [4]. Pro určení rozměrů povrchových magnetů bylo třeba nejdříve určit jeden z parametrů, aby bylo možné dopočítat jeho rozměry. Na výběr bylo mezi výškou magnetu a šířkou magnetu, respektive jeho pólovou výsečí. Byla zvolena pólová výseč  $\alpha_{PM} = 0.9$  s tolerancí 1 %. Iterativně byl zvyšován magnet, dokud nebyla splněna tato podmínka.

Dále byl proveden výpočet odporů a reaktancí, které byly potřebné k sestavení fázorového diagramu. Pro ověření výpočtu bylo nutné zjistit, zda mechanický výpočet odpovídá elektrickému. To je možné zjistit pomocí fázorového diagramu, který se musí uzavřít Ten se ovšem neuzavřel, proto bylo nutné najít takový úhel beta, aby došlo k uzavření fázorového diagramu. Ve výpočetním skriptu tak byl vytvořen cyklus, který porovnává velikost úbytku na impedanci z elektrického pohledu na stroj  $Zd_{El}$  a z mechanického pohledu na stroj  $Zd_M$ . Pomocí metody půlení kroku byl potom nalezen odpovídající zátěžný úhel a nová hodnota účiníku.

Nakonec byl proveden výpočet účinnosti a tyto hodnoty byly předány zpět na začátek výpočetního skriptu a celý výpočet byl proveden znovu, dokud nedošlo k ustálení změn účiníku mezi iteračními průchody výpočtu.

#### 1.2 Zadání

Synchronní motor s permanentními magnety.

Zadané parametry:

Jmenovitý výkon:  $P = 70$  kW Stejnosměrné napětí v meziobvodu:  $U_{DC}$  = 600 V Otáčky:  $n = 800$ ot. /min Počet fází:  $m = 3$ Počet pólů:  $p = 4$ 

Pro výpočet byly následující konstanty odhadnuty takto:

Učiník:  $cos \varphi = 0.85$ Účinnost: η = 0,9

Vzhledem k iterativní povaze návrhu elektrických strojů byl každý výpočet několikrát opakován dle vývojového diagramu v Obr 1.1. Výpočty uvedené v této práci obsahují hodnoty z posledního průchodu výpočetního skriptu.

Hodnoty z předchozí iterace použité v této iteraci jsou:

Účiník:  $cos \varphi = 0,848$ Účinnost: η = 0,946

# 1.3 Určení hlavních rozměrů stroje

Elektrický příkon byl vypočten pomocí účinnosti stroje:

$$
P = \frac{P_n}{\eta} = \frac{70\ 000}{0.946} = 73\ 980\ kW
$$
 (1.3.1)

Vydělením příkonu účiníkem byl zjištěn zdánlivý výkon stroje:

$$
S = \frac{P}{\cos \varphi} = \frac{73\,110}{0.848} = 87\,210\,kVA
$$
 (1.3.2)

Sdružené napětí na výstupu z měniče:

$$
U_s = \frac{U_{DC}}{\sqrt{2}} = \frac{600}{\sqrt{2}} = 424,26 V
$$
 (1.3.3)

A hodnota fázového napětí stroje:

$$
U_f = \frac{U_S}{\sqrt{3}} = \frac{424,26}{\sqrt{3}} = 244,95
$$
 (1.3.4)

Z otáček a počtu pól párů byla určena statorová frekvence:

$$
f = \frac{n \cdot p}{60} = \frac{800 \cdot 4}{60} = 53,33 \text{ Hz}
$$
 (1.3.5)

Ze zdánlivého výkonu byl následně určen statorový proud:

$$
I_1 = \frac{S}{U_s \cdot \sqrt{3}} = \frac{87\,210}{424.26 \cdot \sqrt{3}} = 118,68\,A\tag{1.3.6}
$$

Mechanická úhlová rychlost byla získána převodem otáček za minutu:

$$
\omega = \frac{\pi \cdot n}{60} = \frac{\pi \cdot 800}{60} = 83.7 \, rad/s \tag{1.3.7}
$$

Ze znalosti úhlové rychlosti a mechanického výkonu byl určen mechanický moment na hřídeli:

$$
M = \frac{P_n}{\omega} = \frac{70\,000}{83,78} = 835,563\ N/m
$$
\n(1.3.8)

Po domluvě s vedoucím práce byl zvolen poměr mezi průměrem a délkou stroje  $k_{ld} = 0.8$ .

Z grafu [2] byla odečtena doporučená hodnotu Essonova činitele. Po konzultaci s vedoucím byla hodnota určená pro plně uzavřené stroje ztrojnásobena na hodnotu C = 420 kW.s/m<sup>3</sup>. Essonův činitel obvykle uvažuje otáčky za minutu a v momentové rovnici pro střídavé stroje figuruje zdánlivý výkon, jednotkou Essonova činitele je obvykle kVA.min./m<sup>3</sup>. V této práci byl použit postup podle [2], kde vystupují doporučené hodnoty uvažující mechanický výkon na hřídeli a otáčky za vteřinu, proto je hodnota Essonova činitele odlišná od běžně dosahovaných hodnot.

Z výkonové rovnice byl určen průměr stroje:

$$
D_1 = \sqrt[3]{\frac{P_n}{k_{dl} \cdot C \cdot \left(\frac{n}{60}\right)}} = \sqrt[3]{\frac{70\ 000}{0.8 \cdot 420 \cdot \left(\frac{800}{60}\right)}} = 250 \ nm \quad (1.3.9)
$$

A následně délka stroje pomocí poměrného koeficientu:

$$
l_{Fe} = D_1 \cdot k_{dl} = 250 \cdot 0.8 = 200 \, mm \tag{1.3.10}
$$

Paket stroje bude tvořen plechy o šířce  $d_{plech} = 0,5$ mm. Délka stroje musí být celočíselně dělitelná touto šířkou.

Počet plechů:

$$
i_{plech} = \frac{l_{fe}}{d_{plech}} = \frac{200}{0.5} = 400
$$
 (1.3.11)

Délka paketů poté vyjde:

$$
L = i_{plech} \cdot d_{plech} = 400 \cdot 0.5 = 200 \, mm \tag{1.3.12}
$$

Stroj má tedy vnitřní průměr statoru  $D_1 = 250$  mm při délce 200 mm.

### 1.4 Návrh vinutí statoru

Nejdříve bylo třeba určit indukci ve vzduchové mezeře. Ta byla po konzultaci s vedoucím práce zvolena  $B_{\delta} = 1$  T.

Výpočet obvodové proudovou hustoty:

$$
A = \frac{C \cdot \sqrt{2}}{k_{v1} \cdot B_{\delta} \cdot \pi^2 \cdot 10^3} = \frac{420 \cdot \sqrt{2}}{0.9409 \cdot 1 \cdot \pi^2 \cdot 10^3} = 63\,962\,A/m
$$
 (1.4.1)

Dále bylo třeba určit pólovou rozteč ze znalosti průměru stroje a počtu pólů:

$$
t_P = \frac{\pi \cdot D_1}{2 \cdot p} = \frac{\pi \cdot 0.25}{2 \cdot 4} = 0.098 \, m \tag{1.4.2}
$$

Pro určení počtu drážek bylo využito doporučených hodnot drážkové rozteče z [2] a byla zvolena  $t_{d0}$  = 16 mm.

Prvotní počet drážek potom vyšel:

$$
Q = \frac{\pi \cdot D_1}{t_{d0}} = \frac{\pi \cdot 250}{16} = 49
$$
 (1.4.3)

Počet drážek na pól a fázi:

$$
q = \frac{Q}{2 \cdot p \cdot m} = 2,045
$$
 (1.4.4)

Počet drážek na pól a fázi po zaokrouhlení vychází dvě. U takto malého stroje by potom napěťový polygon měl nepříznivý tvar, a proto bylo zvoleno zlomkové vinutí:

$$
q = \frac{n}{c} = \frac{9}{4} = 2.25\tag{1.4.5}
$$

Skutečný počet drážek stroje:

$$
Q = 2 \cdot p \cdot m \cdot q = 2 \cdot 4 \cdot 3 \cdot 2,25 = 54 \tag{1.4.6}
$$

Výsledná hodnota drážkové rozteče potom vyšla:

$$
t_{d0} = \frac{\pi \cdot D_1}{Q} = 14.5 \, mm \tag{1.4.7}
$$

#### 1.5 Návrh zapojení vinutí statoru

V této kapitole bylo určeno zapojení vinutí (kroky vinutí, činitel zkrácení kroku).

Vinutí je smyčkové nekřížené ( $\varepsilon = 0$ ) se čtyřmi paralelními větvemi ( $a_{ss} = 4$ ) a dvěma cívkovými stranami v drážce ( $2u = 2$ ). Krok na komutátoru potom vyšel:

$$
Y_k = \frac{\varepsilon \cdot Q + a_{ss}}{p} = \frac{0 \cdot 54 + 4}{4} = 1 \tag{1.5.1}
$$

Počet cívek ve skupině:

$$
P_{cs} = \frac{Q}{a_{ss} \cdot m'} = \frac{54}{4 \cdot 6} = 2.25 \tag{1.5.2}
$$

Počet skupin na fázi:

$$
P_{sf} = \frac{a_{ss} \cdot m'}{m} = \frac{4 \cdot 6}{3} = 8 \tag{1.5.3}
$$

Počet drážek na pól

$$
Q_P = \frac{Q}{2 \cdot p} = \frac{54}{2 \cdot 4} = 6{,}75
$$
 (1.5.4)

Pro potlačení 5. a 7. harmonické by byl ideální činitel zkrácení kroku  $\beta_{id} = 0.83$ . Ideální cívkový krok v počtu drážek tedy vyšel:

$$
y_{1d} = Q_P \cdot \beta = 5,6025 \tag{1.5.5}
$$

Po zaokrouhlení byl zvolen  $y_{1d} = 6$ .

Skutečná hodnota činitele zkrácení kroku vyšla:

$$
\beta = \frac{y_{1d}}{Q_P} = \frac{6}{6.75} = 0.889\tag{1.5.6}
$$

Přední cívkový krok statorového vinutí:

$$
y_1 = 2 \cdot u \cdot y_{1d} + 1 = 2 \cdot 1 \cdot 6 + 1 = 13 \tag{1.5.7}
$$

Zadní cívkový krok:

$$
y_2 = 2 \cdot Y_k - y_1 = 2 \cdot 1 - 13 = -11 \tag{1.5.8}
$$

Nyní již bylo možné určit činitel vinutí pro hlavní a vyšší harmonické. Činitel vinutí lze zjistit analyticky nebo z tingleyho schématu. V této práci byly pro kontrolní účely využity obě metody.

Analytický vztah pro výpočet koeficientu vinutí ν-té harmonické:

$$
k_{vv} = \sin\left(v \cdot \beta \cdot \frac{\pi}{2}\right) \cdot \frac{\sin\left(v \cdot \frac{\pi}{m'}\right)}{n \cdot \sin\left(1 \cdot \frac{\pi}{m' \cdot n}\right)} = \tag{1.5.9}
$$

Pro první harmonickou potom platí:

$$
k_{v1} = \sin\left(1 \cdot 0.889 \cdot \frac{\pi}{2}\right) \cdot \frac{\sin\left(1 \cdot \frac{\pi}{6}\right)}{9 \cdot \sin\left(1 \cdot \frac{\pi}{6 \cdot 9}\right)} = 0.9409\tag{1.5.10}
$$

Pro konstrukci tingleyho schématu bylo třeba vypočítat potřebný počet sloupců, ten musí být celočíselný, proto do něj bylo třeba doplnit takové x, aby tomu tak skutečně bylo. Hodnota x potom říká kolikátý každý řádek vyplnit.

$$
P = \frac{Q}{2 \cdot p} \cdot x = \frac{54}{2 \cdot 4} \cdot x = 6{,}75 \cdot 4 = 27
$$

Dále byla určena šířka jednoho sloupce za předpokladu, že Tingleyho schéma má šířku 180°:

$$
\alpha_{Ts} = \frac{180^o}{P} = \frac{180^o}{27} = 6,66^o
$$

Dále bylo již možné sestrojit Tingleyho schéma.

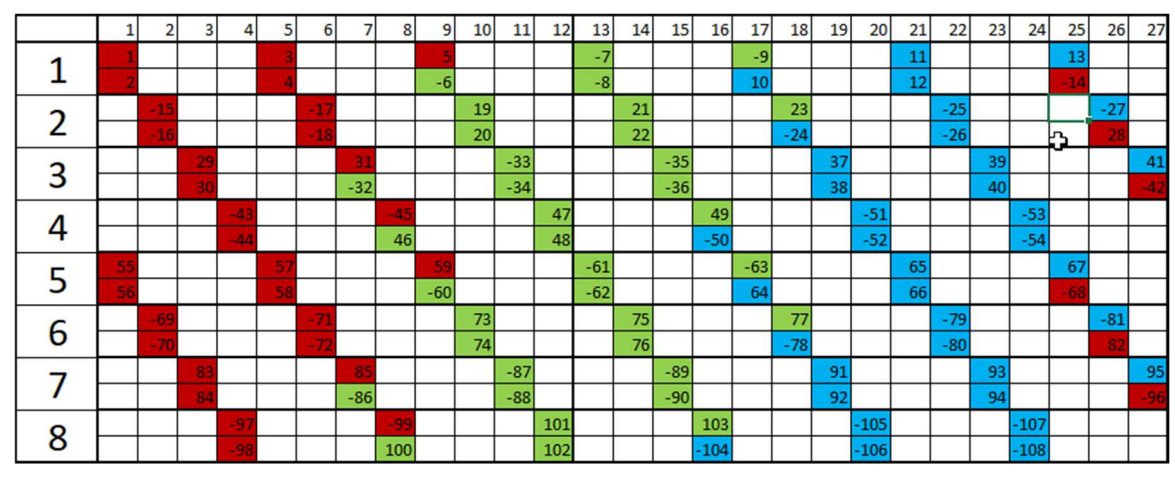

Obr. 1.2 Tingleyho schéma vinutí

Pro výpočet koeficientu bylo třeba zvolit jednu fázi, najít ve schématu její osu a poté sečíst násobky jejich počtu a kosinu jejich úhlové vzdálenosti od osy a tento součet potom vydělit jejich počtem. Byla zvolena fáze B v zelené barvě. Jelikož je vinutí osově souměrné a opakuje se po 4 pólech, mohu tak čitatel i jmenovatel vydělit dvěma a sčítat pouze hodnoty nalevo od osy.

$$
k_{v_1} = \frac{2 \cdot \cos(3,33^\circ) + 2 \cdot \cos(10^\circ) + 2 \cdot \cos(16,66^\circ)}{9}
$$
  
+ 
$$
\frac{+ \cos(23,31^\circ) + \cos(30^\circ) + \cos(36,66^\circ)}{9} = 0,94095
$$

Koeficienty vinutí si z obou metod odpovídají.

Dále byl vykreslen Görgesův obrazec a určen diferenční rozptyl. Pro sestrojení Görgesova diagramu byl použit program Görges 1.52 vytvořený Doc. Ing. Karlem Hruškou, Ph.D. v prostředí MALAB. Tento program je volně dostupný studentům předmětu Vybrané partie z elektrických strojů.

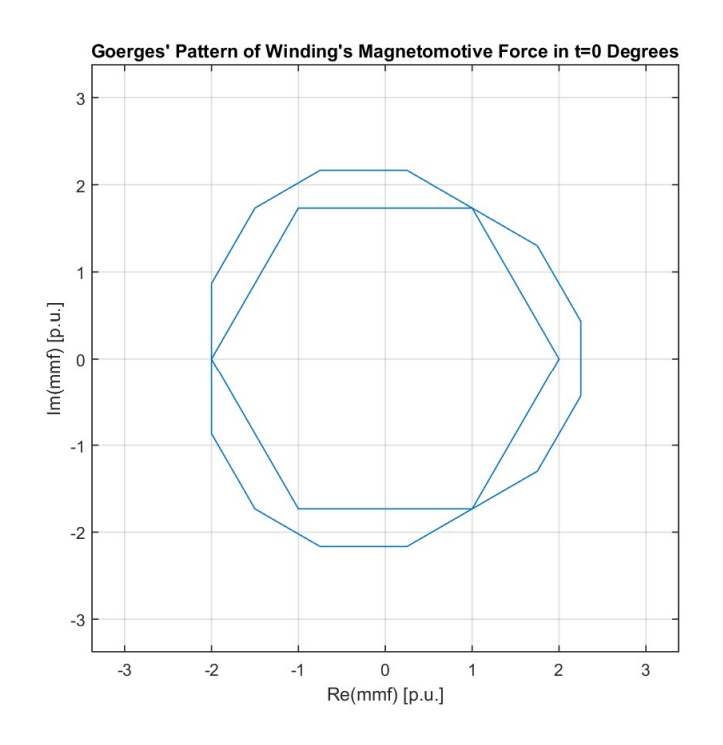

Obr. 1.3 Görgesův diagram statorového vinutí

Činitel diferenčního rozptylu získaný z Görgesova diagramu má hodnotu  $\tau_{diff} = 0.33$ .

### 1.6 Návrh magnetického obvodu statoru

V této části práce byly navrženy rozměry magnetického obvodu statoru a vzduchové mezery a určen počet závitů, aby bylo vinutí proveditelné, poté byl vyčíslen nový Essonův činitel a proudová hustota. Vinutí nemá paralelní větve proto  $a_{\text{st}t} = 1$ .

Hlavní magnetický tok:

$$
\Phi = \frac{2 \cdot B_{\delta} \cdot t_p \cdot L}{\pi} = \frac{2 \cdot 1 \cdot 0.098 \cdot 0.2}{\pi} = 12.478 \, mWb \tag{1.6.1}
$$

Počet závitů stroje byl určen z potřebné obvodové proudové hustoty, vnitřního průměru stroje a proudu ve vodičích:

$$
N_S = \frac{\pi \cdot D_1 \cdot A}{2 \cdot m \cdot l_1} = \frac{\pi \cdot 0.250 \cdot 63\,962}{2 \cdot 3 \cdot 118,68} = 71\tag{1.6.2}
$$

Počet vodičů v drážce bylo nutné zaokrouhlit na celé sudé číslo:

$$
n_d = \frac{a_{st} + N_S}{p \cdot q} = \frac{1 \cdot 71}{4 \cdot 2.25} = 8
$$
 (1.6.3)

Skutečný počet závitů:

$$
N_S = \frac{p \cdot q \cdot n_d}{a_{st\check{r}}} = \frac{4 \cdot 1.75 \cdot 8}{1} = 72 \tag{1.6.4}
$$

Počet závitů v cívce:

$$
N_C = \frac{N_S \cdot m \cdot a_{stf}}{Q \cdot u} = \frac{72 \cdot 3 \cdot 1}{54 \cdot 1} = 4
$$
 (1.6.5)

Skutečná hodnota obvodové proudové hustoty:

$$
A = \frac{2 \cdot m \cdot l_1 \cdot N_S}{\pi \cdot D_1} = \frac{2 \cdot 3 \cdot 118,68 \cdot 72}{\pi \cdot 0,250} = 65\,279\,A/m \tag{1.6.6}
$$

Skutečná hodnota Essonova činitele:

$$
C = \frac{A \cdot k_{Fe} \cdot B_d \cdot \pi^2}{\sqrt{2} \cdot 10^3} = \frac{65\ 275 \cdot 0.97 \cdot 1 \cdot \pi^2}{\sqrt{2} \cdot 10^3} = 439.96 \frac{kW \cdot s}{m^3} \quad (1.6.7)
$$

Koeficient plnění železa plechů  $k_{fe} = 0.97$ . Díle bylo zjištěno indukované z upraveného Faradayova indukčního zákona pro elektrické stroje:

$$
U_{ib} = 4,44 \cdot \Phi \cdot f \cdot N_S \cdot k_{v1}
$$
  
= 4,44 \cdot 0,0125 \cdot 53,33 \cdot 72 \cdot 0,9409 (1.6.8)  
= 200,16 V

Velikost vzduchové mezery pomocí vztahu z [2]:

$$
\delta = 3.10^{-7} \cdot t_p \cdot \left(\frac{A}{B_{\delta}}\right) = 3.10^{-7} \cdot 0.098 \cdot \left(\frac{65\ 279}{1}\right) \tag{1.6.9}
$$

$$
= 1.3\ mm
$$

Po domluvě s vedoucím byla velikost vzduchové mezery určena  $\delta = 1$  mm. Vnější průměr rotoru je potom:

$$
D_2 = D_1 - 2 \cdot \delta = 0.250 - 2 \cdot 0.001 = 0.248 m \tag{1.6.10}
$$

Dále bylo třeba zvolit výšku statorového jha pomocí doporučené hodnoty magnetické indukce, která po domluvě s vedoucím práce byla určena  $B_{js} = 1,2$  T.

Hlavní magnetický tok se ve statorovém magnetickém jhu rozdělí do dvou větví.

$$
\phi_{js} = \frac{\phi}{2} = \frac{12,478 \cdot 10^{-3}}{2} = 6,239 \, mWb \tag{1.6.11}
$$

Výška magnetického jha statoru potom vyjde:

$$
h_{js} = \frac{\phi_{js}}{L \cdot B_{js} \cdot k_{fe}} = \frac{6,239 \cdot 10^{-3}}{0,2 \cdot 1,2 \cdot 0,97} = 0,027 \, m \tag{1.6.12}
$$

# 1.7 Návrh statorové drážky

V této kapitole byl proveden návrh rozměrů drážky a statorových zubů. Drážku je lichoběžníková s konstantním průřezem zubů.

Magnetický tok protékající jedním zubem statoru:

$$
\phi_{zs} = B_{\delta} \cdot t_{d0} \cdot L = 1 \cdot 0.0145 \cdot 0.2 = 2.9 \, mWb \tag{1.7.1}
$$

Pro určení vhodné šířky zubu byla uvažována doporučená hodnota indukce v zubu statoru  $B_{zs} = 1,8$  T. Šířka zubu potom vyšla:

$$
b_z = \frac{B_\delta \cdot t_{d0}}{B_{zs} \cdot k_{fe}} = \frac{1 \cdot 0.0145}{1.8 \cdot 0.97} = 8.3 \, mm \tag{1.7.2}
$$

Drážkovou rozteč na vrchu aktivní části drážky:

$$
t_{d2} = \frac{\pi \cdot (D_1 + 2 \cdot (h_0 + h_1))}{Q} = \frac{\pi \cdot (0.25 + 2 \cdot (1 + 0.5))}{54}
$$
\n
$$
= 14.7 \text{ mm}
$$
\n(1.7.3)

Šířka hladiny aktivní části drážky:

$$
b_{d2} = t_{d2} - b_z = 14.7 - 8.3 = 6.4 \, mm \tag{1.7.4}
$$

Proudová hustota byla z doporučených zvolena  $J = 5.5$  MA/m<sup>2</sup>. Průřez jednoho vodiče potom vyjde:

$$
S_{vod} = \frac{I_1}{a_{st\check{r}} \cdot J} = \frac{118,68}{1 \cdot 5,5 \cdot 10^6} = 21,6 \, mm^2 \tag{1.7.5}
$$

Takovýto průřez vede na vodiče s příliš vysokým průřezem. Vodič byl rozdělen na dílčí vodiče  $n_{dv} = 7$  o průřezu  $S_{dv} = 3{,}142 \text{ mm}^2$  dle [1, Tab. D 3.1]. Průměr vodičů potom vyšel:

$$
D_{vod} = \sqrt{\frac{4 \cdot S_{dv}}{\pi}} = \sqrt{\frac{4 \cdot 3,142}{\pi}} = 2 \, mm \tag{1.7.6}
$$

Výsledný efektivní průřez vodičů:

$$
S_{\nu od} = n_{dv} \cdot S_{dv} = 7 \cdot 3{,}142 = 22 \, mm^2 \tag{1.7.7}
$$

Průřez všech vodičů v drážce:

$$
S_{ef} = n_d \cdot S_{vod} = 8 \cdot 28,278 = 175,952 \, mm^2 \tag{1.7.8}
$$

Průřez drážky byl po konzultaci s vedoucím práce určen z doporučené hodnoty koeficientu plnění drážky  $k_{dw} = 0.8$ . Reálně dosažitelná výsledná hodnota je nižší, ale vzhledem k tomu že se při výpočtech skutečných rozměrů drážky nejdříve aproximuje na menší drážku, byl tento koeficient zvolen o něco vyšší.

$$
S_d = \frac{S_{ef}}{k_{dw}} = \frac{175,952}{0,8} = 220,94 \text{ mm}^2 \tag{1.7.9}
$$

Přestože je drážka lichoběžníková, její rozměry byly počítány jako pro obdélníkovou drážku a byla využita rezerva, vytvořená při volbě předběžného koeficientu plnění drážky.

$$
h_{d2} = \frac{S_d}{b_{d2}} = \frac{220,94}{6,4} = 34,3 \text{ mm}
$$
 (1.7.10)

Celková výška drážky:

$$
h_d = h_0 + h_1 + h_2 = 1 + 0.5 + 34.3 = 38.8 \, \text{mm} \tag{1.7.11}
$$

Nyní je již možné dopočítat vnější průměr statoru:

$$
D_e = D_1 + 2 \cdot h_d + 2 \cdot h_{js} = 0,250 + 2 \cdot 0,0388 + 2 \cdot 0,027 \quad (1.7.12)
$$
  
= 0,3756 mm

Drážková rozteč u dna drážky:

$$
t_{d3} = \frac{\pi \cdot (D_1 + 2 \cdot h_d)}{Q} = \frac{\pi \cdot (0.25 + 2 \cdot 38.8)}{54} = 18.7 \text{ mm}
$$
 (1.7.13)

Šířka dna drážky:

$$
b_{d3} = t_{d3} - b_z = 18.7 - 8.3 = 10.4 \, \text{mm} \tag{1.7.14}
$$

Ze získaných rozměrů byla potom vypočtena skutečná plocha aktivní části drážky:

$$
S_D = \left(\frac{b_{d2} + b_{d3}}{2}\right) \cdot h_d = \left(\frac{6, 4 + 10, 4}{2}\right) \cdot 34, 3 = 288, 12 \text{ mm}^2 \tag{1.7.15}
$$

A nakonec byla ověřena hodnota činitele plnění drážky:

$$
k_{dw} = \frac{S_{Ef}}{S_D} = \frac{175,95}{288,12} = 0,61\tag{1.7.16}
$$

Takový činitel využití drážky je v elektrických strojích běžný, drážka není zbytečně předimenzována.

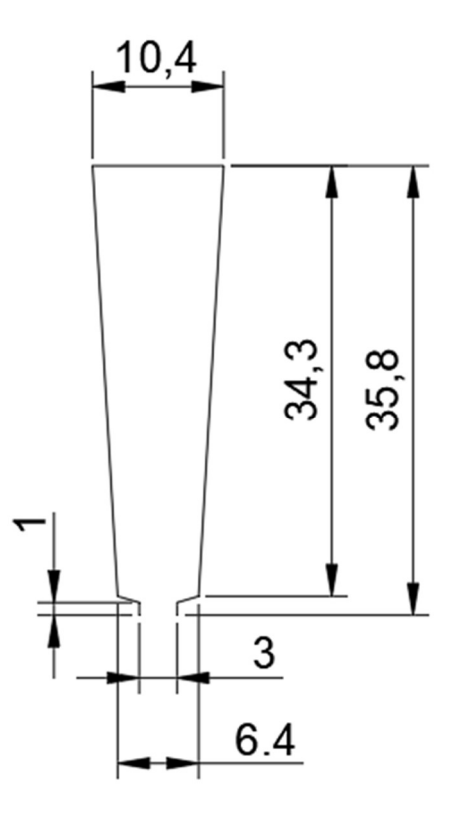

Obr. 1.4 Řez statorovou drážkou

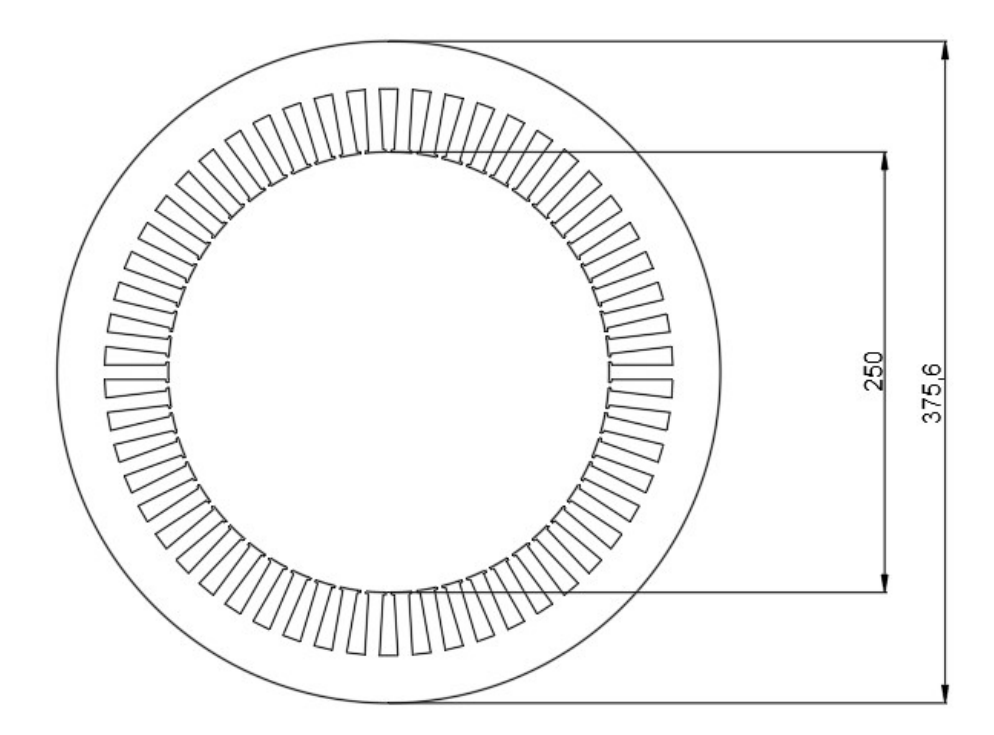

Obr. 1.5 Řez statorem stroje

#### 1.8 Návrh rotoru

V této diplomové práci byl nejdříve navržen rotor s povrchovým uložením a ten poté nahrazen ekvivalentním rotorem s uložením magnetů do tvaru "V". V této části práce byl proveden návrh těchto dvou variant. Pro návrh bylo třeba určit úbytky magnetického napětí v jednotlivých částech magnetického obvodu a poté zvolit vhodný druh materiálu permanentního magnetu. Výsledkem byly potom rozměry permanentního magnetu.

Z B-H charakteristiky elektrotechnických plechů M330-50A byla určena intenzita magnetického pole v jednotlivých částech magnetického obvodu:

 $B_{zs} = 1,8$  T =>  $H_{zs} = 20200$  A/m  $B_{is} = 1.2$  T =>  $H_{is} = 1100$  A/m  $B_{ir} = 1$  T =>  $H_{ir} = 600$  A/m

$$
H_{\delta} = \frac{B_{\delta}}{\mu_0} = \frac{1}{\mu_0} = 79\,577\,A/m\tag{1.8.1}
$$

Dále bylo třeba určit střední délky magnetických siločar v jednotlivých částech magnetického obvodu.

Střední délka siločáry ve statorovém jhu:

$$
l_{js} = \frac{\pi \cdot (D_e - h_{js})}{2 \cdot p} = \frac{\pi \cdot (0.3756 - 0.027)}{2 \cdot 4} = 0.1369 \, m \tag{1.8.2}
$$

V rotorovém jhu:

$$
l_{jr} = \frac{\pi \cdot D_1}{2 \cdot p} = \frac{\pi \cdot 0.25}{2 \cdot 4} = 0.0982 \, m \tag{1.8.3}
$$

Nyní je možné vypočítat úbytky magnetického napětí v jednotlivých částech obvodu.

Ve statorovém jhu je úbytek magnetického napětí:

$$
\Delta U_{m_{js}} = H_{js} \cdot l_{js} = 1100 \cdot 0,1369 = 150,58 \text{ A}
$$
 (1.8.4)

V rotorovém jhu:

$$
\Delta U_{m_{jr}} = H_{jr} \cdot l_{jr} = 600 \cdot 0,0982 = 58,92 \text{ A}
$$
 (1.8.5)

Pro výpočet úbytku napětí v zubu statoru byla použita výška drážky:

$$
\Delta U_{m_{zs}} = H_{zs} \cdot h_d = 20\,600 \cdot 0.0343 = 737,48 \, \text{A} \tag{1.8.6}
$$

Zvlnění průběhu magnetické indukce je potom třeba vyjádřit pomocí Carterova činitele.

$$
\gamma = \frac{\left(\frac{b_{d0}}{\delta}\right)^2}{\left(5 + \frac{b_{d0}}{\delta}\right)} = \frac{\left(\frac{3}{1}\right)^2}{\left(5 + \frac{3}{1}\right)} = 1,125
$$
\n(1.8.7)

$$
k_c = \frac{t_{d0}}{(t_{d0} + \gamma \cdot \delta)} = \frac{14,5}{(14,5 + 1,125 \cdot 1)} = 1,1
$$
 (1.8.8)

Ekvivalentní velikost vzduchové mezery:

$$
\delta' = k_c \cdot \delta = 1, 1 \cdot 1 = 1, 1 \, mm \tag{1.8.9}
$$

Relativní permeabilita permanentního magnetu:

$$
\mu_{r_{PM}} = \frac{B_r}{H_c \cdot \mu_0} = \frac{1,105}{843521,2 \cdot \mu_0} = 1,0425 \tag{1.8.10}
$$

Další postup výpočtu rozměrů permanentních magnetů byl již odlišný pro povrchové uložení a pro uložení do "V". Pro povrchové uložení byl využit iterativní postup pro zjištění výšky magnetu při doporučeném pólovém krytí. V provedení magnetů do "V" byl magnet rozdělen do dvou částí a prodloužen pro účely pokrytí rozptylového toku. Rotorové provedení jsou ekvivalentní magnetickým tokem.

#### 1.8.1 Rotor s povrchovým uložením magnetů

V této části byly získány rozměry magnetů, aby je bylo možné upevnit na povrch rotoru. Postup byl iterativní a zvyšoval magnet, dokud se dostatečně nepřiblížil k vedoucím doporučené hodnotě  $\alpha_{PM} = 0.9$ . Jelikož je skript iterativní, opět je v této práci zmíněn pouze poslední průběh této části skriptu.

$$
H_{\delta} = \frac{B_{\delta}}{\mu_0} = \frac{1}{\mu_0} = 80\ 079\ A/m
$$
 (1.8.11)

Nejdříve bylo třeba zjistit úbytek magnetického napětí ve vzduchové mezeře:

$$
\Delta U_{m_{\delta}} = H_{\delta} \cdot \delta' = 80\,079 \cdot 1.1 \cdot 10^{-3} = 868.143 \,A \qquad (1.8.12)
$$

Dále bylo možné vyjádřit magnetické napětí dodaného permanentním magnetem:

$$
U_{m_{PM}} = \frac{2 \cdot \Delta U_{m_S} + 2 \cdot \Delta U_{m_{zs}} + \Delta U_{m_{js}} + \Delta U_{m_{jr}}}{2}
$$
  
= 
$$
\frac{2 \cdot 868,143 + 2 \cdot 737,48 + 150,58 + 58,92}{2}
$$
 (1.8.13)  
= 1 716 A

Intenzita magnetického pole permanentního magnetu:

$$
H_{PM} = H_c - \left(\frac{\Delta U_{m_{PM}}}{h_m}\right) = 843\,521.2 - \left(\frac{1\,716}{5.6 \cdot 10^{-3}}\right) \tag{1.8.14}
$$
\n
$$
= 539\,708.9\,A/m
$$

Indukce v permanentním magnetu:

$$
B_{PM} = H_{PM} \cdot \mu_0 \cdot \mu_{r_{PM}} = 539\,708.9 \cdot \mu_0 \cdot 1.0425 = 0.708\,T \quad (1.8.15)
$$

Poté bylo třeba vypočítat potřebnou šířku permanentního magnetu pro dosažení potřebného magnetického toku:

$$
b_m = \frac{\Phi}{B_{PM} \cdot L} = \frac{12,478 \cdot 10^{-3}}{0,708 \cdot 0.2} = 88 \, \text{mm}
$$
 (1.8.16)

Geometrický úhel, který magnet zabírá na povrchu rotoru:

$$
\alpha_m = \frac{b_m \cdot 180}{\pi \cdot \left(\frac{D_2}{2}\right)} = \frac{88 \cdot 180}{\pi \cdot \left(\frac{248}{2}\right)} = 40,66^{\circ} \tag{1.8.17}
$$

Koeficient pólového krytí:

$$
\alpha_{PM} = \frac{\alpha_m \cdot 2 \cdot p}{360} = \frac{40,66 \cdot 2 \cdot 4}{360} = 0,9036 \tag{1.8.18}
$$

Skutečný tok dodávaný permanentním magnetem:

$$
\Phi_{PM} = B_{PM} \cdot L \cdot \alpha_{PM} \cdot t_p = 0,708 \cdot 0,2 \cdot 0,9036 \cdot 0,098
$$
  
= 12,535 mWb (1.8.19)

Indukce ve vzduchové mezeře:

$$
B_{\delta} = \frac{\Phi_{PM}}{\frac{2}{\pi} \cdot t_p \cdot L} = \frac{12,535 \cdot 10^{-3}}{\frac{2}{\pi} \cdot 0,098 \cdot 0,2} = 1,005 \, T \tag{1.8.20}
$$

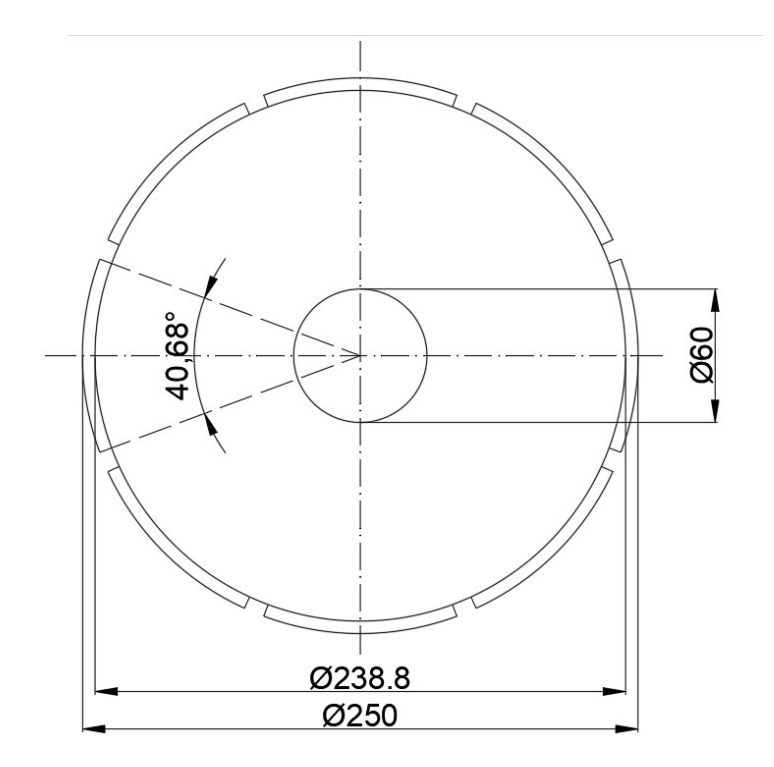

Obr. 1.6 Řez rotorem s povrchovým uložením magnetů

Rozdíl vnějšího průměru rotoru a průměru hřídele je vysoký, proto by za běžných okolností bylo provedeno odlehčení stroje v podobě axiálních chladících kanálů. V této práci nebylo odlehčení provedeno, protože v následující kapitole byl proveden návrh rotoru s uložením do "V" kde je tento prostor potřebný pro uložení permanentních magnetů a oba rotory musí být ekvivalentní.

### 1.8.2 Rotor s uložením magnetů do "V"

V této části práce bylo provedeno nahrazení rotoru s povrchovým uložením rotorem s uložením do "V". Nový rotor musí být ekvivalentní původnímu, proto byla dána

podmínka zachování toku ve vzduchové mezeře. V uložení do "V" jsou použity dva magnety na jeden pól, proto je jejich délka  $b_{mv}$  = 44 mm. V plechách rotoru jsou však z konstrukčních důvodů magneticky vodivé cesty a je nutno vykompenzovat rozptylový tok, který se jimi uzavře. Proto bylo nutné magnety rozšířit. Nakonec byly ještě plechy vytvarovány a tím upraven průběh indukce ve vzduchové mezeře.

Pro zjištění nové délky magnetů, bylo třeba využít MKP simulace. Základní harmonická složka indukce ve vzduchové mezeře dosáhla hodnoty  $B_{\delta 1} = 0.89$  T. Magnety je tedy nutné rozšířit:

$$
b_{mv} = \frac{b_{mv}}{B_{\delta s1}} = \frac{44}{0.89} = 50 \, mm \tag{1.8.21}
$$

Pro dodržení podmínky ekvivalentního magnetického toku, bylo nutné provést další MKP simulaci. Ta odhalila, že magnetický 6% deficit magnetického toku, proto byly magnety prodlouženy na  $b_{mv} = 54$  mm. Na obr. 1.7 je možné vidět tvar barier pro uložení permanentních magnetů. Můstky mezi těmito barierami jsou nezbytné pro udržení mechanické soudržnosti rotoru jejíž ověření není součástí této práce.

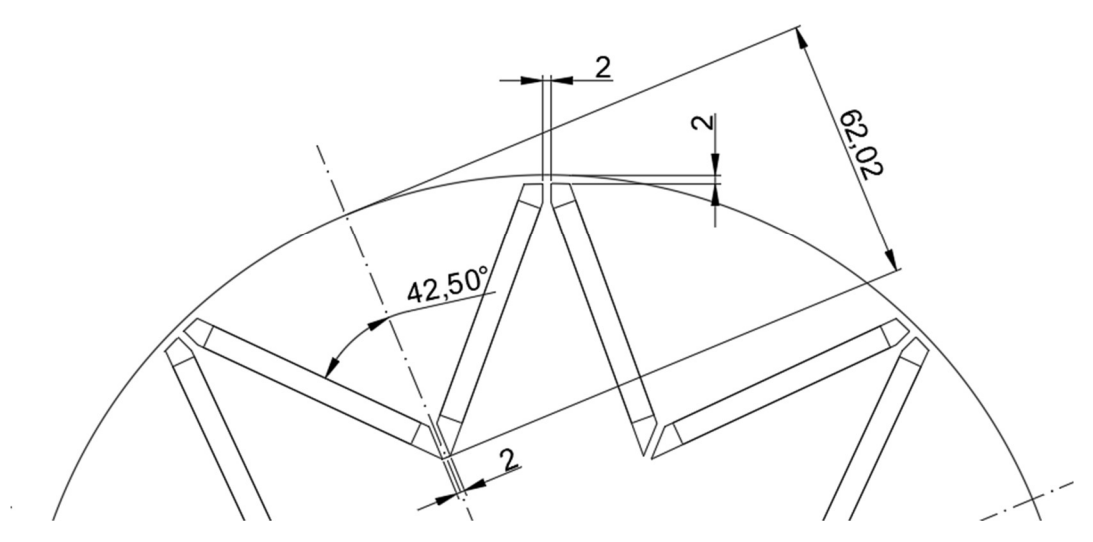

Obr. 1.7 Rozměry drážek pro magnety rotoru s uložením do "V"

Následně byly plechy vytvarovány tak, že v q-ose byla vzduchová mezera rozšířena. Pro určení ideální hodnoty této maximální hodnoty byla využita MKP simulace. Nejlepší shoda nastala pro  $\delta_{max} = 1.9$  mm.

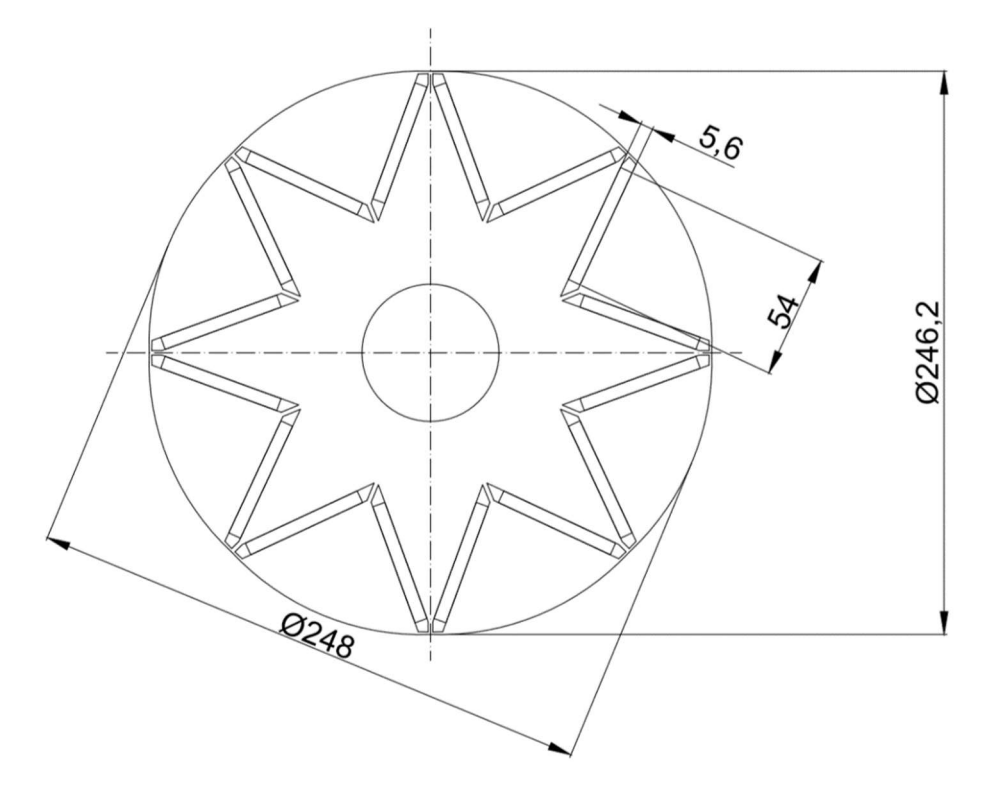

Obr. 1.8 Řez rotorem s uložením do "V"

Na obr. 1.8 je možné vidět, že přebytečný prostor, který byl zmíněn v předchozí kapitole byl využit pro vzduchové bariery potřebné pro uložení permanentních magnetů.

#### 1.9 Výpočet odporu a reaktance vinutí

V této části byl vypočten činný odpor a reaktance vinutí. Pro výpočet odporu je potřeba definovat tvar a vypočítat délku čel vinutí a také celkovou délku vodiče. Výpočet reaktance zahrnuje vypočet magnetické vodivosti čel a drážkové části a z nich následně indukčnost stroje.

#### 1.9.1 Výpočet délky vodiče

Délka výběhu cívky z drážky byla určena  $v_{\tilde{c}} = 10$  mm. Vnitřní poloměr oka čela vinutí byl zvolen  $r_v = 5$  mm.

Střední šířka drážky:

$$
b_{ds} = \frac{b_{d2} + b_{d3}}{2} = \frac{6.4 + 10.4}{2} = 8.4 \, \text{mm} \tag{1.9.1}
$$

Výška čela cívky je stejná jako výška jedné cívkové strany:

$$
h_{\tilde{c}} = \frac{1}{2} \cdot h_{d_2} = \frac{1}{2} \cdot 34,3 = 17,2 \text{ mm}
$$
 (1.9.2)

Střední poloměr oka:

$$
R_{st\check{r}} = r_v + \frac{h_{\check{c}}}{2} = 5 + \frac{17.2}{2} = 13.6 \text{ mm}
$$
 (1.9.3)

Vzdálenost mezi čely:

$$
c_{\xi} = \left(2 + \frac{U_{S}[V]}{2}\right) = \left(2 + \frac{424,26}{2}\right) = 2,21 \text{ mm}
$$
 (1.9.4)

Úhel sklonu čel:

$$
\alpha_{\zeta} = \arcsin\left(\frac{b_{ds} + c_{\zeta}}{t_d}\right) = \arcsin\left(\frac{8.4 + 2.21}{14.5}\right) = 47^{\circ} \tag{1.9.5}
$$

Délka šikmé části čela vinutí:

$$
l_{\xi} = \frac{\beta \cdot t_P}{2 \cdot \cos(\alpha_{\xi})} = \frac{0.889 \cdot 98}{2 \cdot \cos(47)} = 63.9 \text{ mm}
$$
 (1.9.6)

Délka poloviny oka:

$$
l_o = \frac{\pi \cdot R_{st\check{r}}}{2} = \frac{\pi \cdot 13.6}{2} = 21.3 \, \text{mm} \tag{1.9.7}
$$

Délka celého čela:

$$
l_{\xi} = 2(v_{\xi} + l_{\xi} + l_o) = 2(10 + 63.9 + 21.3) = 190.5 \, \text{mm} \quad (1.9.8)
$$

Celková délka vodiče:

$$
l_v = L + l_{\text{e}} = 200 + 190.5 = 390.5 \, \text{mm} \tag{1.9.9}
$$

### 1.9.2 Výpočet odporu

Vodiče jsou vyrobeny z mědi o rezistivitě:

$$
\rho_{Cu} = 0.0178 \frac{\Omega \cdot m}{mm^2}
$$

Odpor délky vodiče uvnitř drážky:

$$
R_{1_{20}^{\circ}C} = \rho_{Cu} \cdot \frac{2 \cdot l_v \cdot N_S}{a_{st\tilde{r}} \cdot S_{vod}} = 0.0178 \cdot \frac{2 \cdot 0.3905 \cdot 72}{1 \cdot 22} = 0.0457 \Omega \tag{1.9.10}
$$

Odpor drážkové části vinutí při teplotě 20 °C:

$$
R_{1d_{20}^{\circ}C} = R_{1_{20}^{\circ}C} \cdot \frac{L}{l_{\nu}} = 0.0371 \cdot \frac{200}{390.5} = 0.0234 \ \Omega \tag{1.9.11}
$$

Odpor čel cívek při teplotě 20 °C:

$$
R_{1\breve{c}_{20^{\circ}C}} = R_{1d_{20^{\circ}C}} \cdot \frac{l_{\breve{c}}}{l_{\nu}} = 0.0371 \cdot \frac{207.8}{390.5} = 0.0223 \ \Omega \tag{1.9.12}
$$

Předběžně očekávaná operační teplota je 120°C. Teplotní koeficient zvýšení odporu je pro měď  $\alpha$  = 0,004 K<sup>-1</sup>. Pro teplotní rozdíl 100 °C koeficient zvýšení odporu vyjde:

$$
k_{100^{\circ}C} = (1 + \alpha \Delta \vartheta) = (1 + 0.004 * 100) = 1.4 \tag{1.9.13}
$$

Odpor drážkové části vinutí při teplotě 120 °C:

$$
R_{1d_{120^{\circ}C}} = k_{120^{\circ}C} \cdot R_{1d_{20^{\circ}C}} = 1.4 \cdot 0.0234 = 0.0327 \ \Omega \tag{1.9.14}
$$

Odpor čel cívek při teplotě 120 °C:

$$
R_{1\breve{c}_{120^{\circ}C}} = k_{120^{\circ}C} \cdot R_{1\breve{c}_{20^{\circ}C}} = 1.4 \cdot 0.0189 = 0.0312 \ \Omega \tag{1.9.15}
$$

Celkový statorový odpor při teplotě 120 °C:

$$
R_{1_{120^{\circ}C}} = R_{1d_{20^{\circ}C}} + R_{1\check{c}_{20^{\circ}C}} = 0.0327 + 0.0312
$$
 (1.9.16)  
= 0.0639  $\Omega$ 

### 1.9.3 Výpočet reaktance

Pro výpočet reaktance je nejdříve nutné vypočítat indukčnost stroje. Abych ji bylo možné vypočítat, je nejdříve potřeba vyjádřit magnetickou vodivost čel a drážkové části.

Podle [1, s. 247] platí pro magnetickou vodivost čel vztah:

$$
\lambda_{\tilde{c}} = 0.34 \cdot \frac{q}{L} \cdot (l_{\tilde{c}} - 0.64 \cdot \beta \cdot t_p)
$$
  
= 0.34 \cdot \frac{2.25}{0.2} \cdot (0.2078 - 0.64 \cdot 0.889 \cdot 0.098) (1.9.17)  
= 0.5813

Pro magnetickou vodivost drážkové části podle [1, s. 250] platí:

$$
k'_{\beta} = 0.25 \cdot (1 + 3 \cdot \beta) = 0.25 \cdot (1 + 3 \cdot 0.889) = 0.917 \quad (1.9.18)
$$

$$
k_{\beta} = 0.25 \cdot (1 + 3 \cdot k_{\beta}') = 0.25 \cdot (1 + 3 \cdot 0.917) = 0.938 \quad (1.9.19)
$$

$$
\lambda_d = \left(\frac{h_{d2}}{3 \cdot b_{ds}}\right) \cdot k_\beta + \left(\frac{3 \cdot h_{d1}}{b_{ds} + 2 \cdot b_{d0}} + \frac{h_{d0}}{b_{d0}}\right) \cdot k'_\beta
$$
  
=  $\left(\frac{44,1}{3 \cdot 9}\right) \cdot 0.938 + \left(\frac{3 \cdot 0.5}{9 + 2 \cdot 3} + \frac{0.5}{3}\right) \cdot 0.917$  (1.9.20)  
= 1.929

Hlavní indukčnost stroje ve směru rotující osy d platí pro obě provedení rotoru. Byla vypočtena podle [2]:

$$
L_{ad} = m \cdot \frac{2}{\pi} \cdot \frac{\mu_0 \cdot t_P}{\pi \cdot p \cdot (\delta k_c + \frac{h_m}{\mu_r})} \cdot L \cdot (N_S k_v)^2
$$
  
= 
$$
3 \cdot \frac{2}{\pi} \cdot \frac{\mu_0 \cdot 0.098}{\pi \cdot 4 \cdot (1 \cdot 1.1 + \frac{5.6}{\mu_r})} \cdot 0.2
$$
  
. 
$$
(72 \cdot 0.9409)^2 = 2.7 \text{ mH}
$$

Dále bylo možné zjistit rozptylovou indukčnost statorového vinutí podle [2]:

$$
L_{1\sigma} = 2 \cdot \mu_0 \cdot \left(\frac{L}{p \cdot q}\right) \cdot N_s^2 \cdot (\lambda_c + \lambda_d) + \tau_{diff} \cdot L_{ad}
$$
  
=  $2 \cdot \mu_0 \cdot \left(\frac{0.2}{4 \cdot 2.25}\right) \cdot 72^2 \cdot (0.5813 + 1.929)$  (1.9.22)  
+ 0.033 \cdot 0.0027 = 0.722 mH

Indukčnost v rotující ose  $q$  ve stroji s magnety do "V" byla vyjádřena podle upraveného vztahu (1.9.19) kde vypadává šířka magnetu, která není v cestě toku a pouze prochází rozšířenou vzduchovou mezerou  $\delta_{max} = 1.9$  mm. V důsledku vysokého magnetického odporu vzduchové mezeře, dochází ve stroji k uzavírání rozptylových cest magnetického toku, které ovšem nelze analyticky identifikovat.

$$
L_{aq} = m \cdot \frac{2}{\pi} \cdot \frac{\mu_0 \cdot t_P}{\pi \cdot p \cdot (\delta_{st} \cdot k_c)} \cdot L \cdot (N_S k_v)^2
$$
  
= 
$$
3 \cdot \frac{2}{\pi} \cdot \frac{\mu_0 \cdot 0.098}{\pi \cdot 4 \cdot (1.3 \cdot 1.1)} \cdot 0.2
$$
  
. (1.9.23)  
. (72 · 0.9409)<sup>2</sup> = 12.2 mH

Celková indukčnost statorového vinutí:

$$
L_d = L_{ad} + L_{1\sigma} = 2.7 + 0.72 = 3.42 \, mH \tag{1.9.24}
$$

Reaktance statorového vinutí:

$$
X_d = 2 \cdot \pi \cdot f \cdot L_d = 2 \cdot \pi \cdot 53,33 \cdot 3,42 = 1,134 \Omega \qquad (1.9.25)
$$

Reaktance statorového vinutí ve směru osy  $q$  stroje s uložením do "V":

$$
X_q = 2 \cdot \pi \cdot f \cdot L_{aq} = 2 \cdot \pi \cdot 53,33 \cdot 12,2 = 4,085 \Omega \tag{1.9.26}
$$

### 1.10 Zátěžný úhel a účiník

V této kapitole byl základě znalosti parametrů náhradního schématu vykreslen fázorový diagram, ověřena hodnota indukovaného napětí a zátěžného úhlu. Fázorový diagram se neuzavřel, a proto byl iterativně zjištěn nový účiník pro následující iteraci výpočtu stroje.

Úbytek napětí na činném odporu:

$$
\Delta U_R = R_{1_{120^\circ C}} \cdot I_1 = 0.064 \cdot 118.16 = 7.59 \text{ V} \tag{1.10.1}
$$

Úbytek napětí na reaktanci vinutí:

$$
\Delta U_X = X_d \cdot I_1 = 1,134 \cdot 118,16 = 134,56 \text{ V} \tag{1.10.2}
$$

Velikost indukovaného napětí z elektrického pohledu na stroj:

$$
Z_d = |R_{1_{120^\circ C}} + j \cdot X_d| = |0,064 + j \cdot 1,134| = 1,136 \Omega \quad (1.10.3)
$$

Poté byl vyjádřen úhel, který svírá impedance a reaktance:

$$
\rho_z = \tan^{-1} \left( \frac{\Delta U_R}{\Delta U_X} \right) = \tan^{-1} \left( \frac{7,58}{134,56} \right) = 3,23^\circ \tag{1.10.4}
$$

Dále bylo možné vyjádřit zátěžný úhel, který odpovídá požadovanému momentu.

$$
\beta_n =
$$

$$
= \rho_z - \sin^{-1} \left( \frac{\frac{M \cdot \omega \cdot Z_d}{m \cdot U_{ib}} + U_{ib} \cdot \sin(\rho_z)}{U_f} \right) = 3,23
$$
\n
$$
- \sin^{-1} \left( \frac{835,56 \cdot 83,776 \cdot 1,136}{3 \cdot 200,16} + 200,16 \cdot \sin(3,23) \right)
$$
\n
$$
= -32,67^{\circ}
$$
\n(1.10.5)

Z náhradního schématu je možné vyjádřit úbytek napětí na impedanci statorového vinutí, která musí odpovídat hodnotě získané v předchozí kapitole. Zátěžný úhel β<sub>z</sub> používaný v následujícím postupu je odlišný od úhlu získaného z rovnice (1.10.5). Tento úhel byl nejdříve odhadnut jako  $\beta_z = 45^\circ$  a poté iterativně pomocí metody půlení kroku upravován, dokud nedošlo ke shodě v úbytcích na impedanci statorového vinutí. Výsledný úhel vyšel záporný, protože na momentové charakteristice je motorický moment uvažován záporný. Pro zjednodušení práce byl dále tento úhel považován za kladný.

Výsledná, iterativně zjištěná hodnota zátěžného úhlu:

$$
\beta_Z = 33,36^\circ = 0,582 \, rad \tag{1.10.6}
$$

Následně úbytek napětí na impedanci vycházející z náhradního schématu:

$$
\Delta U_Z = j \cdot U_f - U_{ib} \cdot e^{j\left(\frac{\pi}{2} - \beta_Z\right)}
$$
  
=  $j \cdot 244.95 - 200.15 \cdot e^{j\left(\frac{\pi}{2} - 0.582\right)}$  (1.10.7)  
= -110 + j \cdot 77.78 V

Nyní již mohu zjistit skutečnou hodnotu účiníku:

$$
\cos \varphi = \cos \left(\pi - \tan^{-1} \left(\frac{Im{\{\Delta U_z\}}}{Re{\{\Delta U_z\}}}\right) - \rho_z\right)
$$
  
=  $\cos \left(\pi - \tan^{-1} \left(\frac{73,88}{-103,91}\right) - 0,056\right)$  (1.10.8)  
= 0,842

V tomto bodě při návrhu dochází k porovnání nové a počáteční hodnoty účiníku. Pokud jsou hodnoty výrazně odlišné, dojde k provedení výpočtu ztrát a účinnosti a celý výpočet se zopakuje. Nová hodnota účiníku se však již přiblížila hodnotě z počátku výpočtu natolik, že není nutné provádět další iteraci, a proto byl proveden finální výpočet ztrát a účinnosti.

#### 1.11 Výpočet ztrát a účinnosti

V této kapitole byl proveden vypočet ztrát ve stroji a jeho účinnost. Pro výpočet ztrát v železe bylo nutné zavést koeficienty, které zohlední vliv lisování a otřepků plechů na jejich vlastnosti a ztráty. Pro statorové jho platí  $k_{dj} = 1.5$  a pro zubovou část platí  $k_{dz} = 2$ . Dále bylo potřeba znát ztrátové číslo zvolených plechů. Pro zvolený materiál M330-50A platí při indukci 1 T ztrátové číslo d<sub>p1T</sub> = 1,19 W/kg a při indukci 1,5T je  $d_{p1,5T}$  = 3,09 W/kg. Poslední konstanta nutná pro určení je hustota plechů  $\rho_{Fe} = 7650 \text{ kg/m}^3$ .

Hmotnost statorového jha:

$$
m_{j1} = \frac{\pi}{4} \cdot \left( D_e^2 - \left( D_e - 2 \cdot h_j \right)^2 \right) \cdot L \cdot \rho_{Fe}
$$
  
=  $\frac{\pi}{4} \cdot (0.3756 - (0.3756 - 2 \cdot 0.027)^2) \cdot 0.2$  (1.11.1)  
 $\cdot 7650 = 45.24 \text{ kg}$ 

Hmotnost zubů statoru:

$$
m_{z1} = h_d \cdot b_z \cdot Q \cdot L \cdot \rho_{Fe} = 0.0358 \cdot 0.0083 \cdot 54 \cdot 0.2 \cdot 7650
$$
  
= 24.55 kg (1.11.2)

Z hmotnosti byly určeny ztráty ve statorovém jhu:

$$
\Delta P_{Fej1} = k_{dj} \cdot d_{p1T} \cdot \left(\frac{B_{js}}{1}\right)^2 \cdot \left(\frac{f}{50}\right)^{1,3} \cdot m_{j1}
$$
  
= 1,5 \cdot 1,19 \cdot \left(\frac{1,2}{1}\right)^2 \cdot \left(\frac{53,33}{50}\right)^{1,3} \cdot 45,24  
= 124,6 W (1.11.3)

A v zubové části:

$$
\Delta P_{Fez1} = k_{dz} \cdot d_{p1,5T} \cdot \left(\frac{B_{zs}}{1,5}\right)^2 \cdot \left(\frac{f}{50}\right)^{1,3} \cdot m_{z1}
$$
\n
$$
= 2 \cdot 3,09 \cdot \left(\frac{1,8}{1,5}\right)^2 \cdot \left(\frac{f}{50}\right)^{1,3} \cdot 24,55 = 237,9 W
$$
\n(1.11.4)

Dále bylo třeba vyčíslit ztráty ve statorovém vinutí. K jejich určení stačí znalost proudu a odporu vinutí:

$$
\Delta P_{j1} = m \cdot R_{1_{120} \circ c} \cdot I_1^2 = 3 \cdot 0.064 \cdot 118.16^2 \tag{1.11.5}
$$

$$
= 2700.2 \text{ W}
$$

Mechanické ztráty se dělí na ztráty ventilační a dále na ztráty způsobené třením ložisek. Obě tyto složky jsou závislé na obvodové rychlosti rotoru stroje:

$$
v = \frac{\pi \cdot D_2 \cdot n_s}{60} = \frac{\pi \cdot 0.248 \cdot 800}{60} = 10.39 \, m/s \tag{1.11.6}
$$

Mechanické ztráty potom:

$$
\Delta P_{mech} = 3.68 \cdot p \cdot \left(\frac{v}{40}\right)^3 \cdot \sqrt{L} \cdot 10^3 \tag{1.11.7}
$$
\n
$$
= 3.68 \cdot 4 \cdot \left(\frac{10.39}{40}\right)^3 \cdot \sqrt{0.2} \cdot 10^3 = 115.3 W
$$

Pro výpočet povrchových ztrát je nutné znát koeficient vlivu šířky plechů na zvýšení ztrát. Na základě doporučení [1, s. 405] jsem tento koeficient určil  $k_0 = 2,3$ . Dále jsem potřeboval určit velikost pulsace indukce ve vzduchové mezeře:

$$
B_0 = B_\delta \cdot (k_C - 1) = 1 \cdot (1,085 - 1) = 0,085 \tag{1.11.8}
$$

Povrchové ztráty potom vyjdou:

$$
\Delta P_{pov} = 0.5 \cdot 2 \cdot p \cdot \alpha_{PM} \cdot t_p \cdot L \cdot k_0 \cdot (Q \cdot n \cdot 10^{-4})^{1.5}
$$
  
\n
$$
\cdot (B_0 \cdot t_{d0}[mm])^2
$$
  
\n
$$
= 0.5 \cdot 2 \cdot 4 \cdot 0.904 \cdot 0.098 \cdot 0.2 \cdot 2.3
$$
  
\n
$$
\cdot (54 \cdot 800 \cdot 10^{-4})^{1.5} \cdot (1 \cdot 14.5)^2 = 2.6 W
$$
 (1.11.9)

Jako poslední jsem vypočítal přídavné ztráty. Podle [1, s. 405] jsem je uvažoval jako 0,3 % z výkonu.

$$
\Delta P_{pri} = 0,003 \cdot P = 0,003 \cdot 73 \cdot 110 = 222 \, W \tag{1.11.10}
$$

Celkové ztráty lze potom vyčíslit jako součet jednotlivých ztrát:

$$
\Delta P = \Delta P_{j1} + \Delta P_{Fej1} + \Delta P_{Fez1} + \Delta P_{mec} + \Delta P_{pov} + \Delta P_{pov}
$$
 (1.11.11)  
= 2 700,8 + 124,6 + 237,9 + 115,3 + 2,6  
+ 222 = 3 381 W

Nyní jsem již mohl vyčíslit skutečný příkon stroje:

$$
P_P = P_n + \Delta P = 70\,000 + 3\,700 = 73\,700\,W\tag{1.11.12}
$$

A skutečná hodnota účinnosti:

$$
\eta = \frac{70\,000}{73\,381} = 0.9539\tag{1.11.13}
$$

A skutečná hodnota statorového proudu:

$$
I_1 = \frac{P}{m \cdot U_f \cdot \cos \varphi} = \frac{73\,700}{3 \cdot 244,95 \cdot 0,848} = 118,51\,A \tag{1.11.14}
$$

#### 1.12 Momentové charakteristiky a fázorové diagramy

V této kapitole byla provedena konstrukce momentové charakteristiky a fázorových diagramů pro obě uložení a zjištění zátěžného úhlu a účiníku pro provedení do "V".

#### 1.12.1 Povrchové uložení

Momentová charakteristika vychází z momentové rovnice zohledňující účinky činného odporu kotvy. Při povrchovém uložení má vzduchová mezera konstantní tvar a platí že  $L_d$  $=L_q$ . Ve stroji potom nedochází ke zvlnění momentu reluktanční složkou a platí:

$$
M(\beta) = \frac{m \cdot U_{ib}}{\omega_s \cdot Z_d} \cdot [U \cdot \sin(\rho_z - \beta) - U_{ib} \cdot \sin(\rho_z)] \tag{1.12.1}
$$

Momentová charakteristika byla vykreslena v intervalu  $\leq$ π; π $>$ .

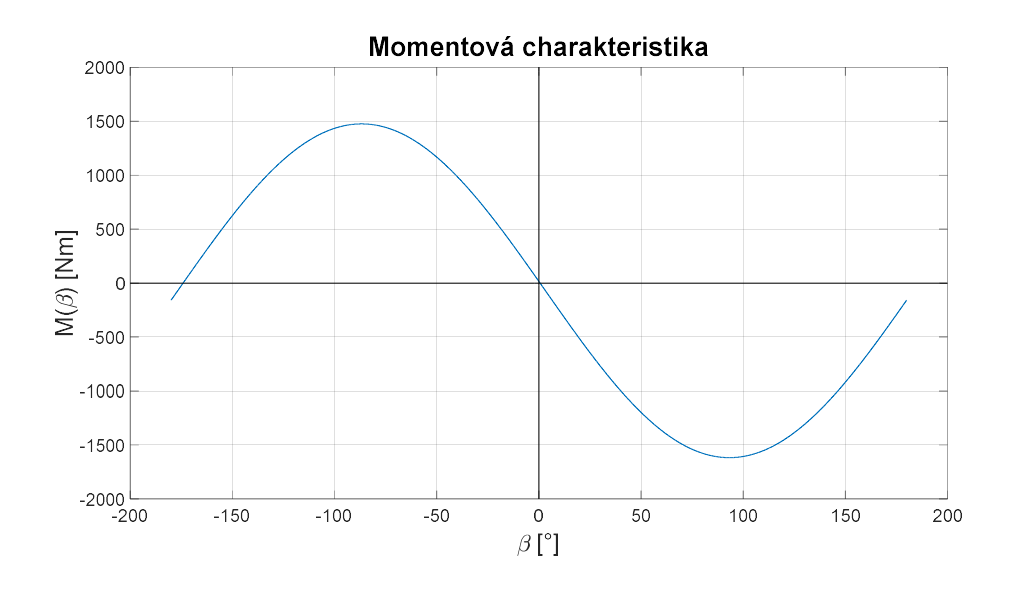

Obr. 1.9 Momentová charakteristika stroje s povrchovým uložením magnetů Výkonová charakteristika

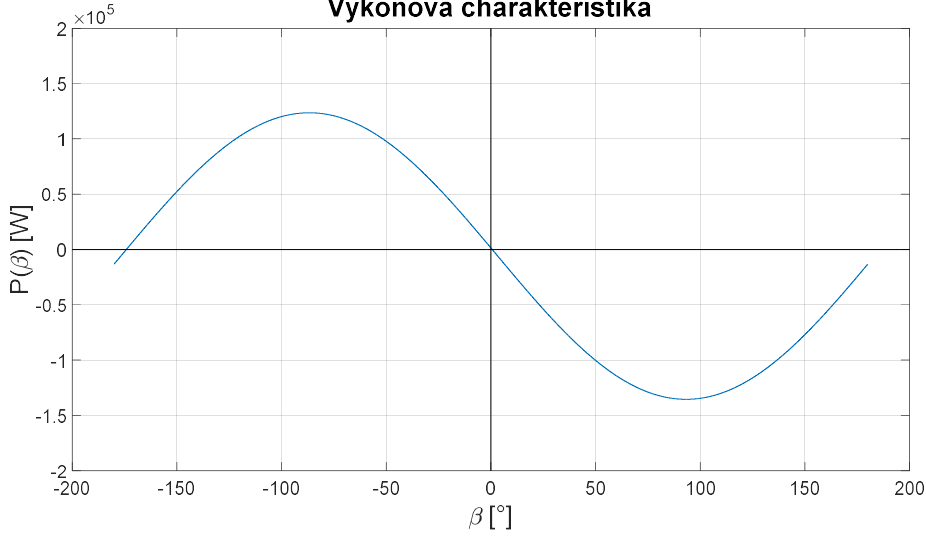

Obr. 1.10 Výkonová charakteristika stroje s povrchovým uložením magnetů

Dále byl vykreslen fázorový diagram.

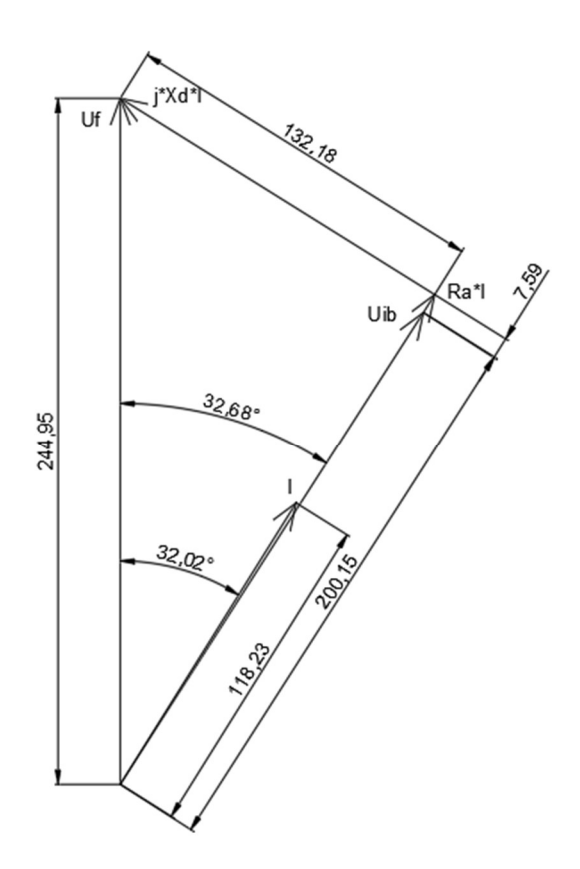

Obr. 1.11 Fázorový diagram stroje s povrchovým uložením

### 1.12.2 Uložení magnetů do "V"

Vzhledem k proměnné vzduchové mezeře, ve stroji s uložením do "V" je momentová charakteristika deformována složkou reluktančního momentu, proto je ovlivněn maximální moment a jeho poloha. Dále byla ovlivněna poloha pracovního bodu, změnil se úhel beta, proud a účiník. Momentová rovnice zahrnující vliv reluktančního složky má tvar:

$$
M(\beta) = \frac{m \cdot U_f}{\omega} \left[ \frac{U_{ib}}{X_d} \cdot \sin \beta + \frac{U_f}{2} \cdot \left( \frac{1}{X_q} - \frac{1}{X_d} \right) \cdot \sin 2\beta \right]
$$
(1.12.2)

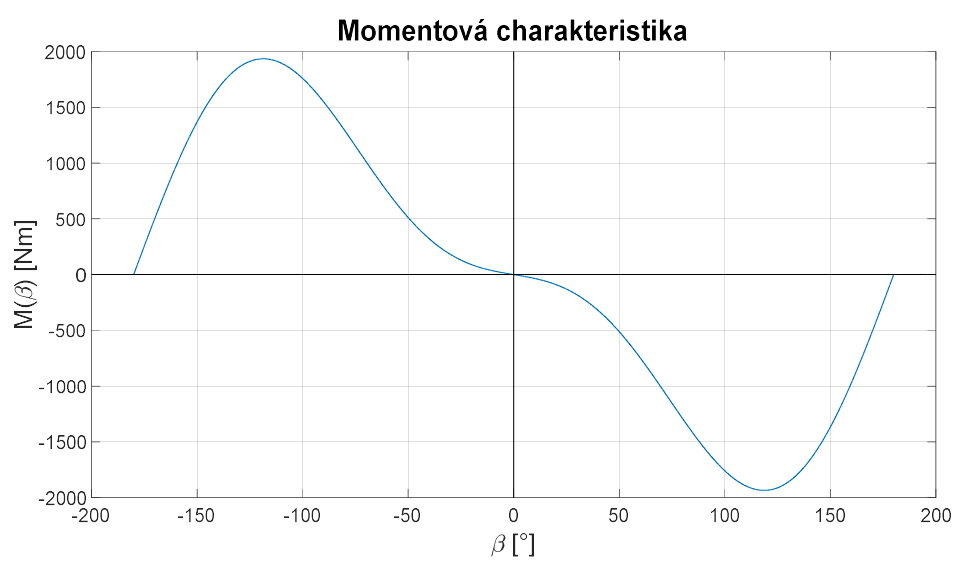

Obr. 1.12 Momentová charakteristika stroje s uložením do "V"

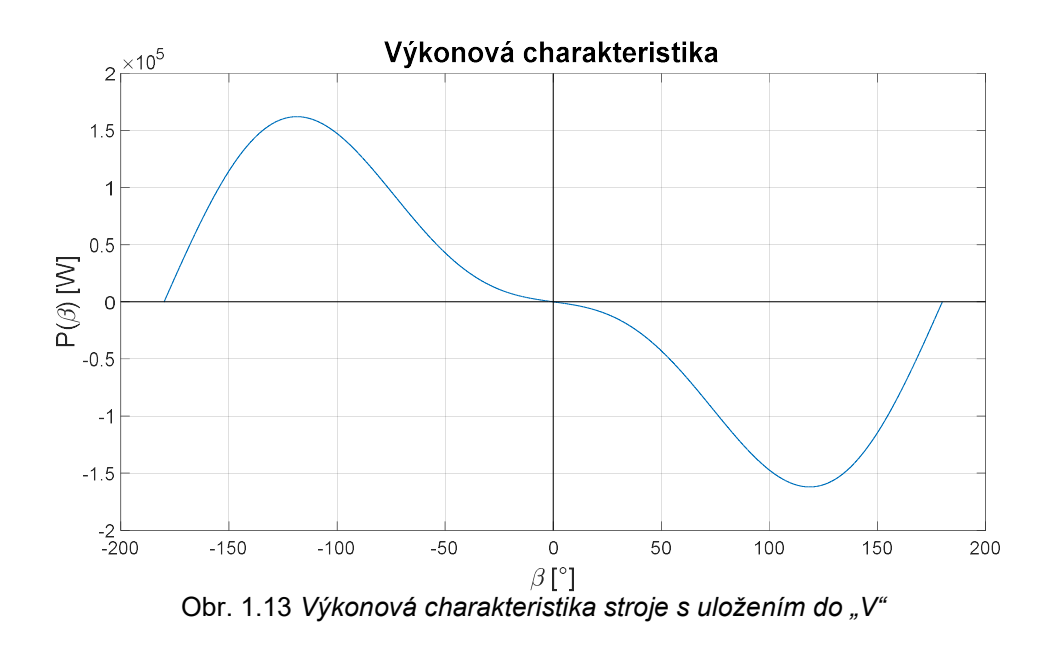

Pro zjištění nových hodnot proudu byl vykreslen fázorový diagram ve složkách d a q.

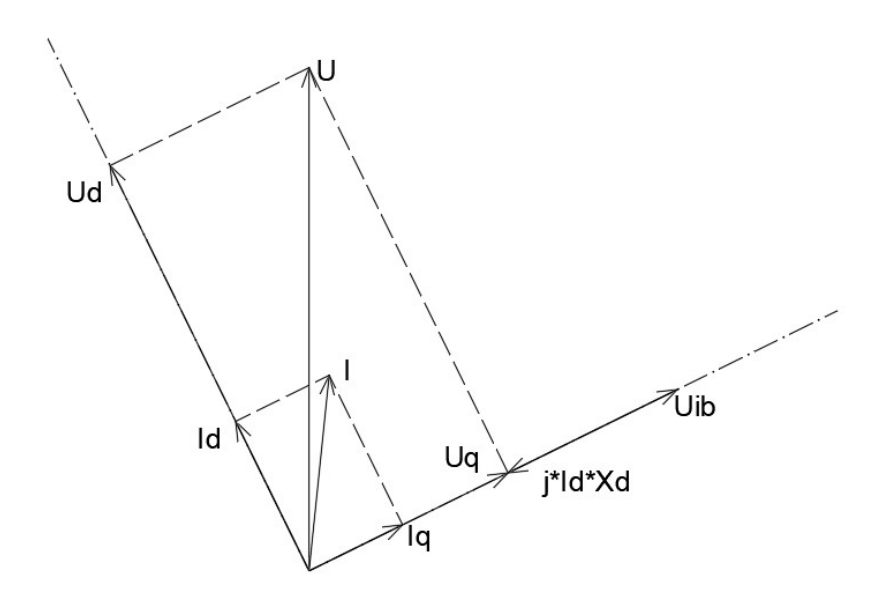

Obr. 1.14 Fázorový diagram stroje s uložením do "V"

V tomto provedení vyšel z fázorového diagramu  $cos$  φ = 0,995. Výsledná velikost proudu v uložení do "V" potom vyšla  $I_v = 97,32$  A. Byl proveden orientační výpočet nové hodnoty Joulových ztrát a účinnosti.

$$
\Delta P_{j1} = m \cdot R_{1_{120} \circ c} \cdot I_V^2 = 3 \cdot 0.064 \cdot 97.32^2 = 1816 W \quad (1.12.3)
$$

Celkové ztráty lze potom vyčíslit jako součet jednotlivých ztrát:

$$
\Delta P = \Delta P_{j\nu} + \Delta P_{Fej1} + \Delta P_{Fez1} + \Delta P_{mech} + \Delta P_{pov} + \Delta P_{pov}
$$
 (1.12.4)  
= 1 816 + 124,6 + 237,9 + 115,3 + 2,6  
+ 222 = 2 517 W

Nyní jsem již mohl vyčíslit skutečný příkon stroje:

$$
P_P = P_n + \Delta P = 70\,000 + 2\,517 = 72\,517\,W\tag{1.12.5}
$$

A skutečná hodnota účinnosti:

$$
\eta = \frac{70\,000}{72\,517} = 0.9653\tag{1.12.6}
$$

Záměna rotoru ovlivnila stavy ve stroji, a to především vektor proudu, který byl otočen blíže směru napětí, účiník je proto blízký hodnotě  $cos \varphi = 1$ . Dále došlo k výraznému snížení proudu, které mělo za následek snížení Joulových ztrát ve vinutí statoru o 900 W. Takové snížení je násobkem velikosti ztrát v železe, proto dokonce i pokud by se výměna rotoru projevila mírným zvýšením ztrát v železe, celkové ztráty budou nižší.

# 2 Výpočet ztrát pomocí frekvenční analýzy

V této části byl proveden výpočet ztrát ve stroji za pomoci metody konečných prvků a následné frekvenční analýzy průběhu indukce. Pro obě provedení strojů byla provedena simulace bez vlivu drážkování na tvar pole a tím zjištěn tvar magnetického pole dodávaného permanentními magnety.

Pro výpočet ztrát byly použity hodnoty z datasheetu plechů M330-50A. Software Ansoft Maxwell je vybaven editorem materiálů, který umí z charakteristik ztrát v plechách pro různé frekvence vypočítat ztrátový model stroje a ten následně v transientní analýze využít k výpočtu ztrát v magnetickém obvodu. Datasheet obsahuje hodnoty ztrátového čísla pro frekvence od 50 Hz až do 2 500 Hz.

#### 2.1 Rotor s povrchovým uložením magnetů

Indukce ve vzduchové mezeře povrchového uložení permanentních magnetů má tvar blízký obdélníku. Fourierova analýza potom udává že k vytvoření ideálního obdélníku je třeba nekonečného množství sinusových a kosinových složek. V elektrických strojích nenalezneme ideální obdélník, ovšem nalezneme tvar velice blízký. Proto byl předpoklad této části práce takový, že jednotlivé složky indukce budou mít negativní vliv na velikost ztrát i přesto, že základní harmonická je nižší než u provedení do " $V^*$ .

Pro zjištění tvaru pole dodávaného permanentním magnetem, byl vytvořen fiktivní model stroje bez drážek a tím bylo možné tento průběh získat. Touto změnou dojde ke snížení Carterova činitele na  $k_c = 1$  a tím mírně vzroste magnetický tok.

Tvar průběhu indukce ve vzduchové mezeře na obr. 3.1 skutečně nabývá obdélníkového tvaru s mírným zvlněním. Průběh není skutečně obdélníkový, protože koeficient pólového krytí je  $\alpha_{PM} = 0.9$ . Náběžná a sestupná hrana průběhu pod jedním pólem má potom šířku 10% pólové rozteče.

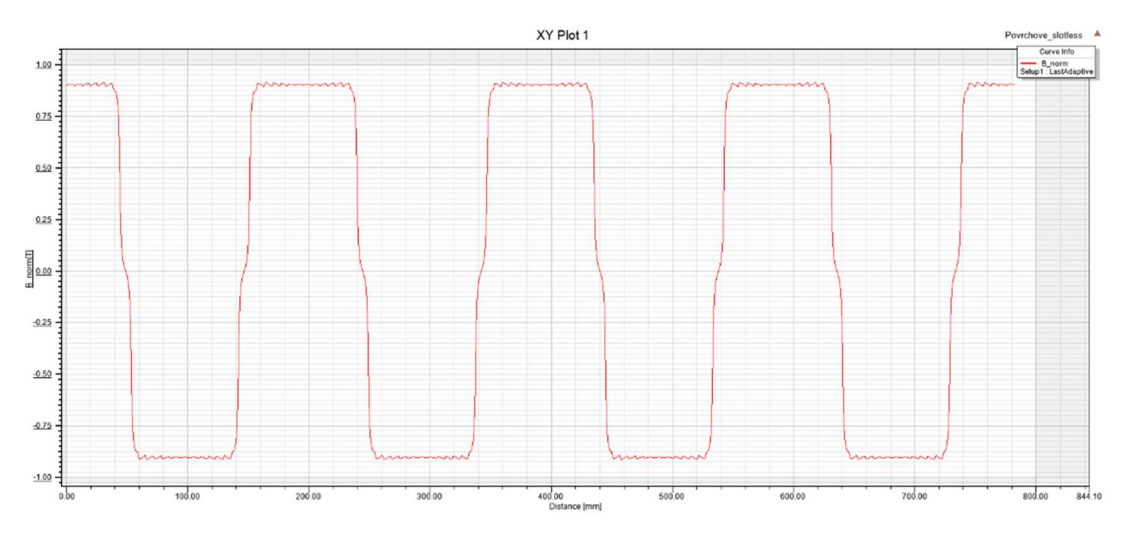

Obr. 3.1 Průběh magnetické indukce ve vzduchové mezeře

Po aplikaci Rychlé Fourierovy Transformace (FFT) pomocí programu Ansoft Maxwell je možné vidět frekvenční spektrum. Vzhledem k použití magnetostatické analýzy nejsou průběhy funkcí času ale funkcí polohy. Proto není hlavní harmonická na horizontální ose v poloze 53,33 Hz, která odpovídá základní harmonické stroje, ale v poloze 5,11 mm, která odpovídá převrácené hodnotě periody průběhu indukce ve vzduchové mezeře podle:

$$
T_{B_{\delta}} = \frac{\pi (D_1 - \delta)}{p} = \frac{\pi (250 - 1)}{4} = 195,56 \text{ mm}
$$
 (2.1.1)

$$
f_{B_{\delta}} = \frac{1}{T_{B_{\delta}}} = \frac{1}{195,56} = 5,11 \, \text{m}^{-1} \tag{2.1.2}
$$

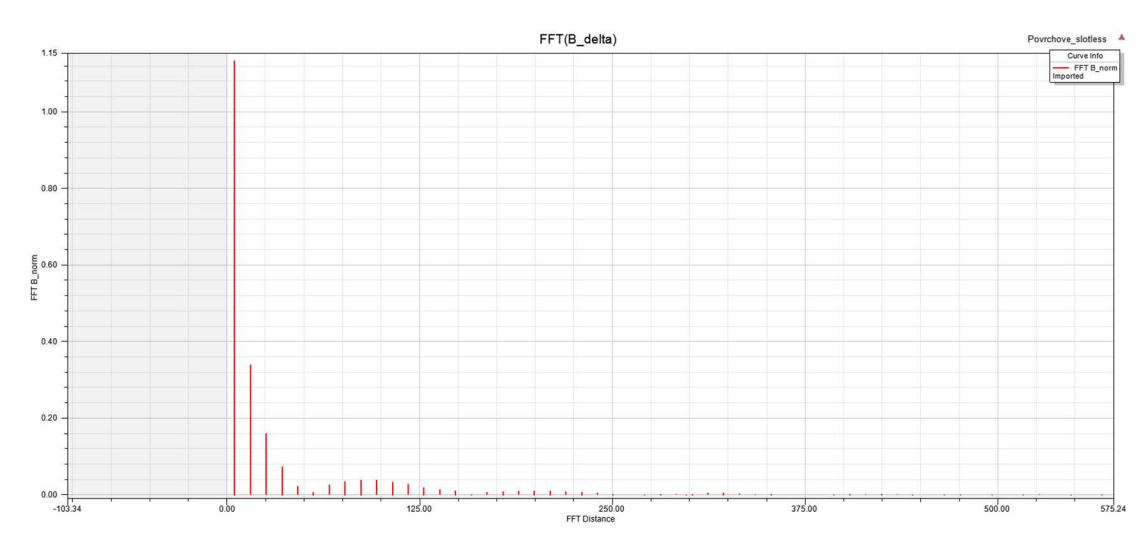

Obr. 3.2 Harmonické složky indukce ve vzduchové mezeře

Z obr. 3.2 je možné vidět poměrně silné zastoupení vyšších harmonických složek s vysokou amplitudou, které ve stroji způsobí značný nárůst ztrát v železe.

Pro zjištění hodnot indukce v zubech statoru byl použit analytický výpočet střední hodnoty v zubu v ose magnetu (v amplitudě průběhu indukce). Stejný postup byl aplikován při určení hodnoty amplitudy indukce ve jhu statoru, ovšem zde byla střední hodnota vypočtena v ose magnetického pólu, kde je indukce v amplitudě.

Amplituda indukce v zubech vyšla  $B_{zSM} = 1,45$  T a ve statorovém jhu dosáhla  $B_{jSM} = 1,35$ T. Amplituda indukce ve vzduchové mezeře má hodnotu  $B_{\delta} = 1$  T. Pro vyjádření indukce v zubech a jhu statoru byly zavedeny tyto koeficienty:

$$
k_{Bz} = \frac{B_{zSM}}{B_{\delta}} = \frac{1.45}{1} = 1.45
$$
 (2.1.3)

$$
k_{Bj} = \frac{B_{jsM}}{B_{\delta}} = \frac{1,35}{1} = 1,35
$$
 (2.1.4)

Nakonec byl proveden výpočet ztrát vytvořených jednotlivými složkami magnetické indukce v magnetickém obvodu statoru podle (1.11.3) a (1.11.4).

Výsledné ztráty byly získány vypočítáním sumy ze všech dílčích ztrát:

$$
\Delta P_{Fe} = \sum_{\nu=0}^{n} \Delta P_{Fe_{\nu}} = 470.3 \, W \tag{2.1.5}
$$

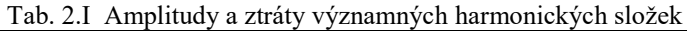

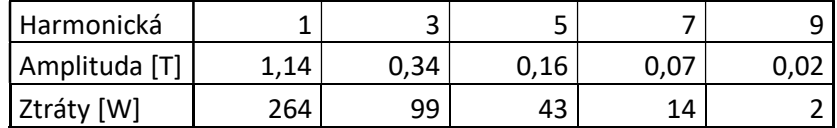

Hodnota ztrát vyšla znatelně vyšší než při návrhu stroje. Při výpočtu stroje byla uvažována pouze první harmonická složka. Pro obdélníkový tvar průběhu indukce ve vzduchové mezeře je tato aproximace příliš nepřesná.

# 2.2 Rotor s uložením magnetů do "V"

Na rozdíl od předchozího provedení rotoru, rotor s uložením do "V" a vytvarovanými plechy má průběh indukce ve vzduchové mezeře téměř sinusový. Mírné harmonické zkreslení se v tomto případě také projevilo, ale ne v takovém rozsahu jako je tomu u předchozího provedení. Na obr. 3.1 je možné vidět průběh indukce ve středu vzduchové mezery dodávaný permanentním magnetem v modelu stroje bez drážek.

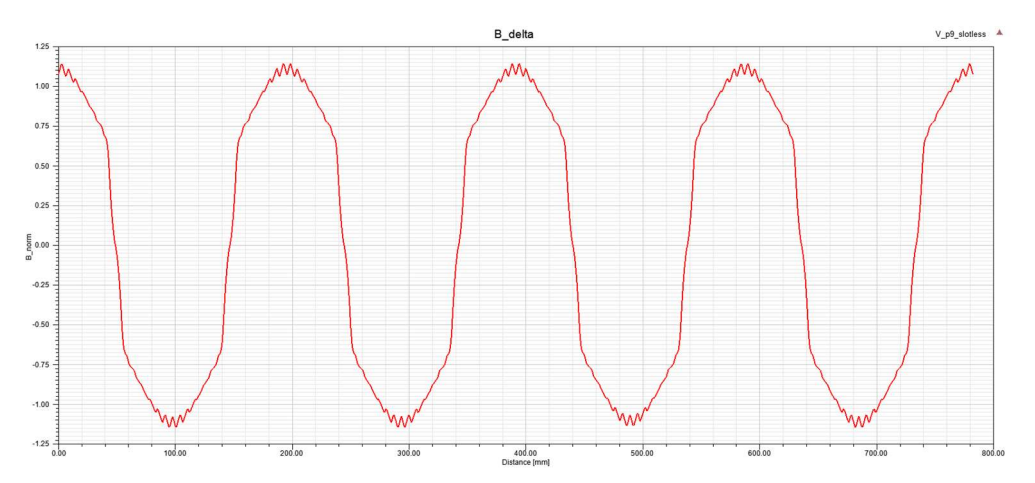

Obr. 3.3 Rozložení indukce ve vzduchové mezeře

Dále byla aplikována FFT, která odhalila mnohem příznivější spektrum harmonických složek. Významné harmonické dosahují podle očekávání nižších hodnot a až na jemné zvlnění průběhu má průběh indukce téměř sinusový tvar.

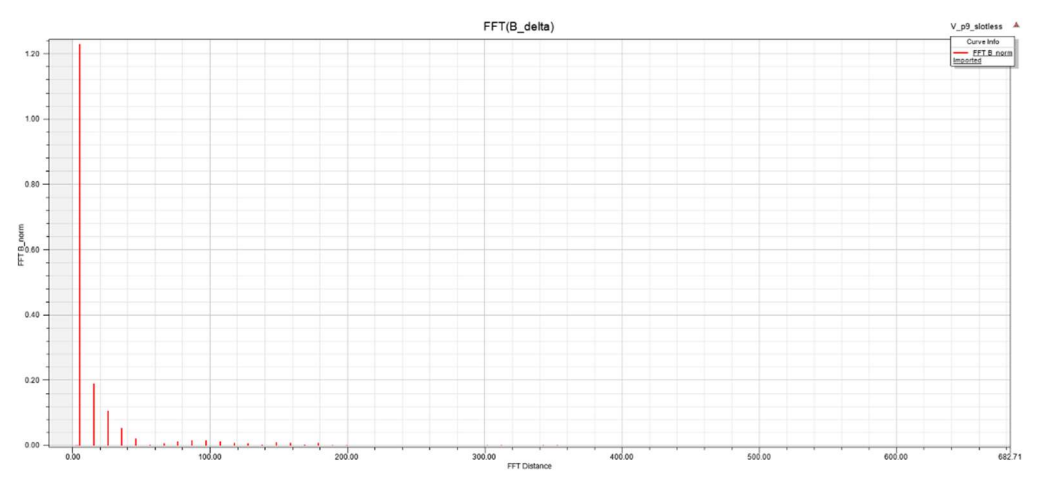

Obr. 3.4 Harmonické složky indukce ve vzduchové mezeře

Dále bylo potřeba stanovit koeficienty pro výpočet indukce v jednotlivých částech statoru.

Amplituda indukce v zubech vyšla  $B_{zsM} = 1,53$  T a ve statorovém jhu dosáhla  $B_{jsM} = 1,35$ T. Amplituda indukce ve vzduchové mezeře má hodnotu  $B_{\delta} = 1$  T. Pro vyjádření indukce v zubech a jhu statoru byly zavedeny tyto koeficienty:

$$
k_{Bz} = \frac{B_{zSM}}{B_{\delta}} = \frac{1,53}{1} = 1,53
$$
 (2.2.1)

$$
k_{Bj} = \frac{B_{jsM}}{B_{\delta}} = \frac{1,35}{1} = 1,35
$$
 (2.2.2)

Koeficient pro indukci v zubech vyšel mírně vyšší než u povrchového uložení. To je způsobeno tvarem rotoru a uložením do "V", protože tato kombinace tlačí vyšší tok do zubů v blízkosti osy magnetů, zatímco u povrchového uložení k tomuto jevu nedochází.

Dále byl proveden výpočet ztrát v železe podle stejného postupu jako v předchozí části.

$$
\Delta P_{Fe} = \sum_{\nu=0}^{n} \Delta P_{Fe_{\nu}} = 366,5 \ W \tag{2.2.3}
$$

Tab. 2.III Amplitudy a ztráty významných harmonických složek

| Harmonická    |       |     |    |      |  |
|---------------|-------|-----|----|------|--|
| Amplituda [T] | د ے . | .19 | 11 | 0.05 |  |
| Ztráty [W]    |       | ີ   | 11 |      |  |

#### 2.3 Vyhodnocení výpočtů ztrát

Výsledné ztráty v železe získané za pomocí frekvenční analýzy odpovídají ztrátám získaným při návrhu stroje.

$$
\Delta P_{Fe} = \Delta P_{FeZ1} + \Delta P_{Fej1} = 124.6 + 237.9 = 362.5 W \qquad (2.3.1)
$$

Při výpočtu ztrát během návrhu stroje byla uvažována základní harmonická složka indukce ve vzduchové mezeře, jhu a zubech. Ve stroji s rotorem do uložení do "V" je tento předpoklad správný a ztráty se liší jen minimálně. Ve stroji s povrchovým uložením je však průběh indukce ve vzduchové mezeře blízký obdélníku, a proto obsahuje velké množství vyšších harmonických.

Shoda velikosti ztrát v této fázi naznačoval, že by metoda výpočtu pomocí frekvenčního rozkladu indukce mohla být přesná. Pro potvrzení tohoto závěru bylo nutné ověřit výsledky pomocí simulace metodou konečných prvků.

# 3 Ověření výpočtu pomocí metody konečných prvků

V této části práce bylo provedeno ověření pomocí metody konečných prvků v SW Ansoft Maxwell. Byly provedeny simulace a ověřeny poměry ve stroji, především rozložení magnetického pole ve vzduchové mezeře, zubech statoru a jhu statoru pro obě uložení.

### 3.1 Volba simulačního software

Při výběru software bylo zváženo několik faktorů. Z pohledu jednoduchosti práce a získání výsledků byl nejvhodnější program FEMM. Složitější, ovšem matematicky vybavenější

variantou byl program COMSOL Multiphysics. V problematice elektrických strojů, upravitelnosti výpočtu a následné matematické práce s výsledky se jako nejlepší varianta jevil program Ansoft Maxwell.

Výbava programu Maxwell pro práci s elektrickými stroji začíná už editorem RMXprt, který umožňuje vytvořit širokou škálu různých strojů. Pro vytvoření synchronního stroje s permanentními magnety byla použita možnost "Adjust-Speed Synchronnous Machine". Výsledná analýza potom následně poskytla přibližné hodnoty poměrů ve stroji. Program umožnil i vytvoření Maxwell2D modelu, který byl následně po úpravě využit pro získání výsledků zobrazených v této kapitole.

### 3.2 Rotor s povrchovým uložením

Ve stroji s povrchovým uložením byly očekávány rovnoměrně magneticky využité zuby, po celé délce magnetu vzhledem k obdélníkovému tvaru indukce ve vzduchové mezeře.

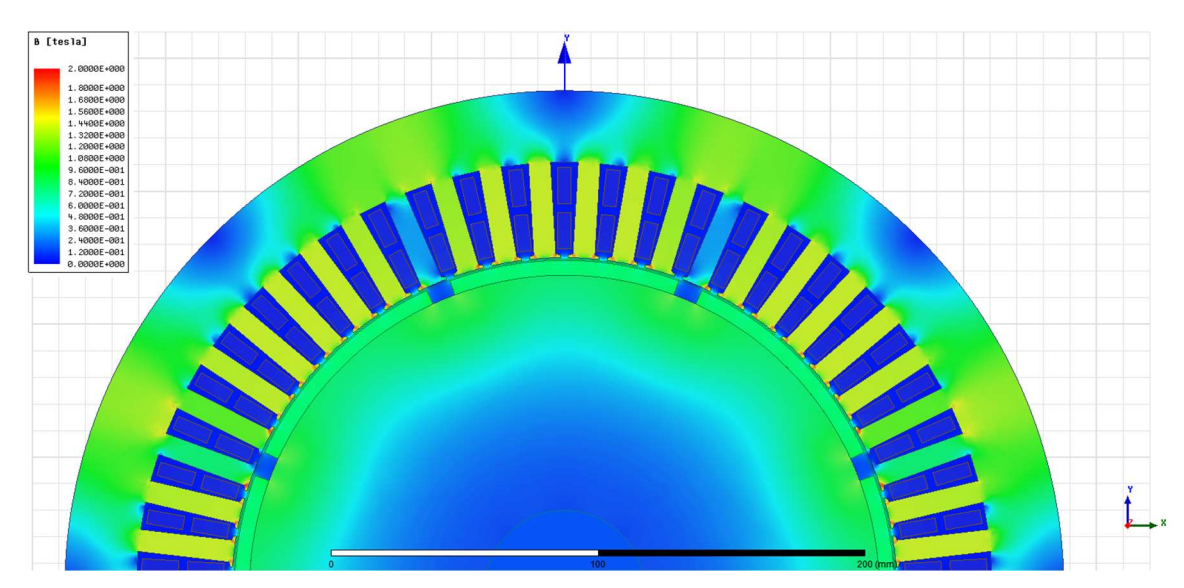

Obr. 3.1 Rozložení indukce ve stroji

Podle obr. 3.1 indukce ve statorových zubech dosahuje 1,45 T je téměř rovnoměrná a po celé šířce magnetu přesahuje hodnotu 1,4 T. Indukce ve jhu dosahuje hodnot okolo 1,35 T a drží ji rovnoměrně po celé ploše pólu. Indukce nedosahuje hodnot uvažovaných během návrhu stroje, protože při návrhu byla uvažována pouze hlavní harmonická sinusové indukce. To však v tomto případě neplatí, protože indukce má obdélníkový tvar a sycení magnetického obvodu způsobuje, že se tok rozdělí v zubech rovnoměrně.

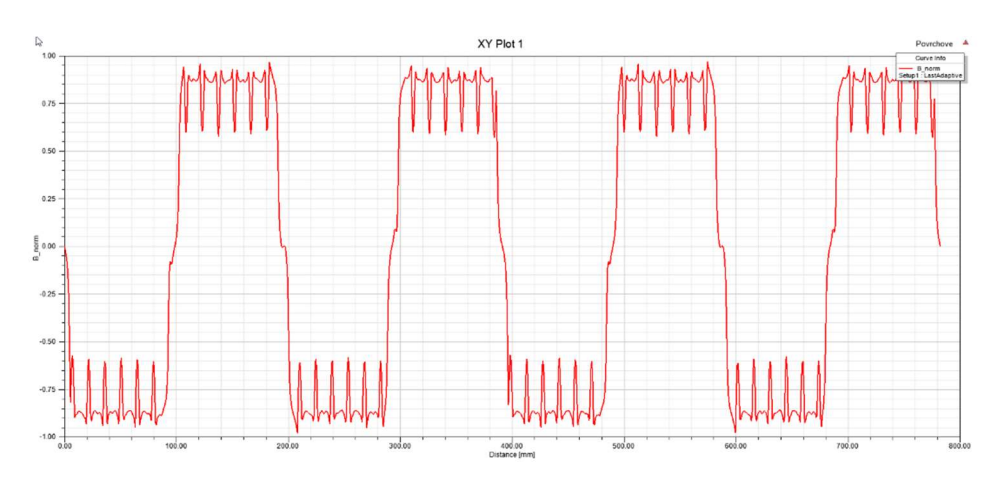

Obr. 3.2 Průběh magnetické indukce ve vzduchové mezeře

Na obr. 3.2 je vidět průběh indukce ve vzduchové mezeře, která má obdélníkový tvar. Zvlnění je způsobeno drážkováním stroje a vytváří tak tzv. drážkové vyšší harmonické složky.

#### 3.3 Rotor s provedením do " $V^{\prime\prime}$

Předpokládaný tvar pole je takový, že indukce v prostředních zubech je mírně vyšší než ta v zubech více na kraji. Na obr. 3.3 je možné vidět, že tomu tak skutečně je. Indukce v prostředních zubech dosahuje až 1,53 T a krajní zuby se drží okolo hodnoty 1,2 T. To odpovídá sinusovému tvaru průběhu pole.

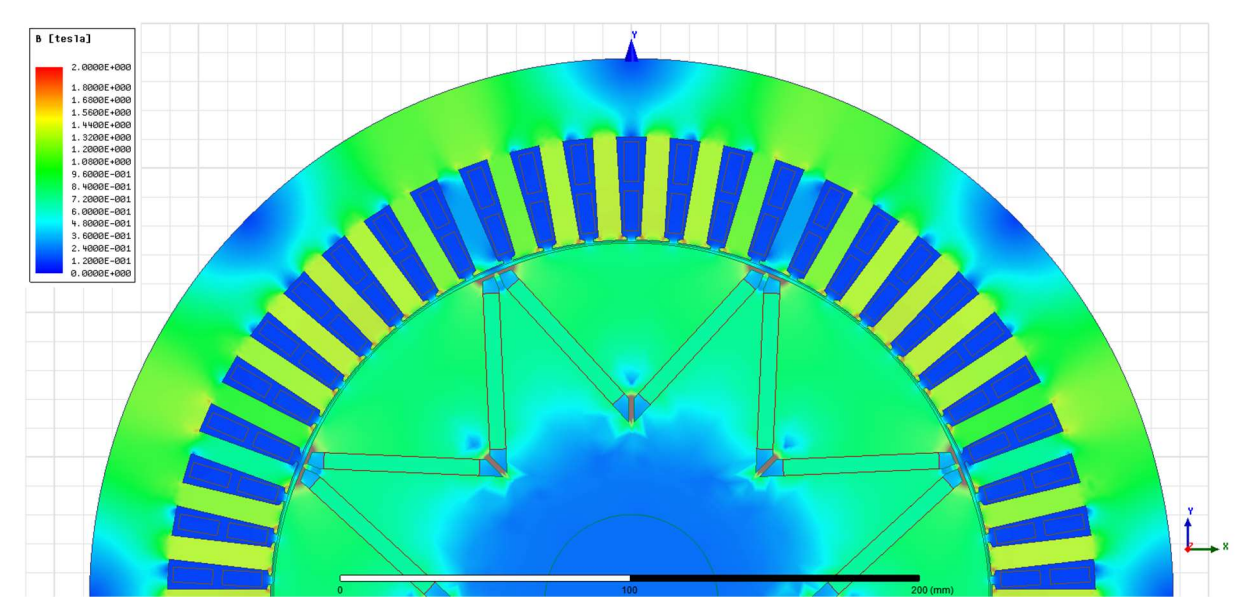

Obr. 3.3 Rozložení indukce ve stroji

Na obr. 3.4 je zobrazen průběh indukce ve vzduchové mezeře uložení do "V". Indukce má podle očekávání sinusový tvar a je deformována zubovými harmonickými průběhy. Amplituda téměř přesně dosahuje hodnoty 1 T, která byla požadována při výpočtu.

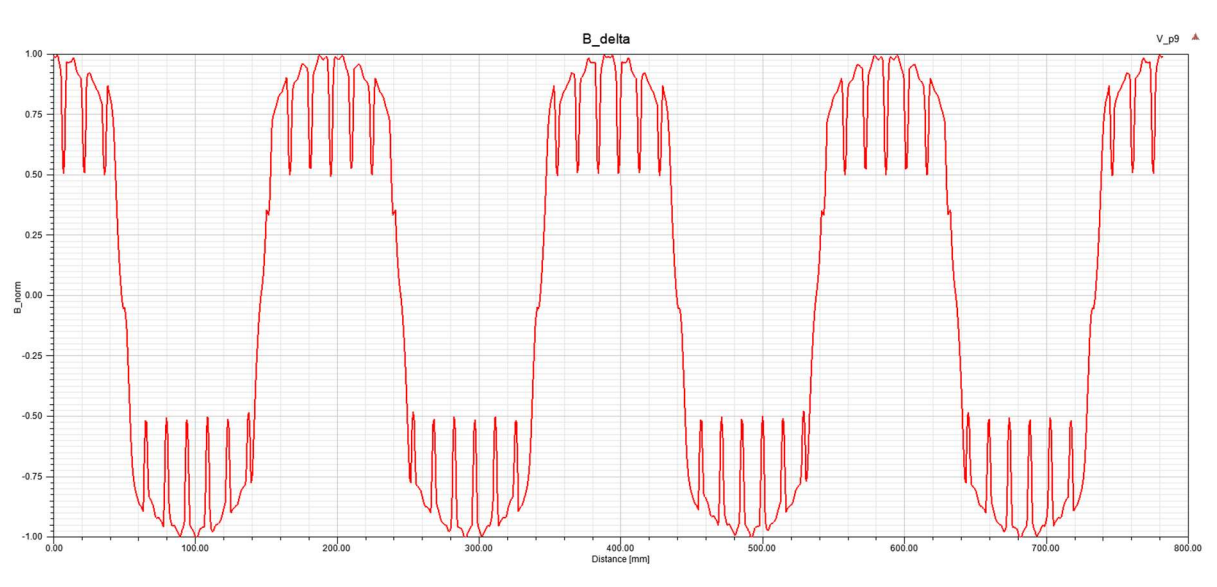

Obr. 3.4 Průběh magnetické indukce ve vzduchové mezeře

#### 3.4 Ztráty ve stroji s povrchovým uložením

V této části byla provedena transientní MKP simulace, ze které byl proveden výpočet ztrát v magnetickém obvodu. Transientní analýza byla nastavena na dobu trvání 100 ms. Tato délka simulace je dostačující k ustálení stroje naprázdno a poté pro průběh jedné otáčky.

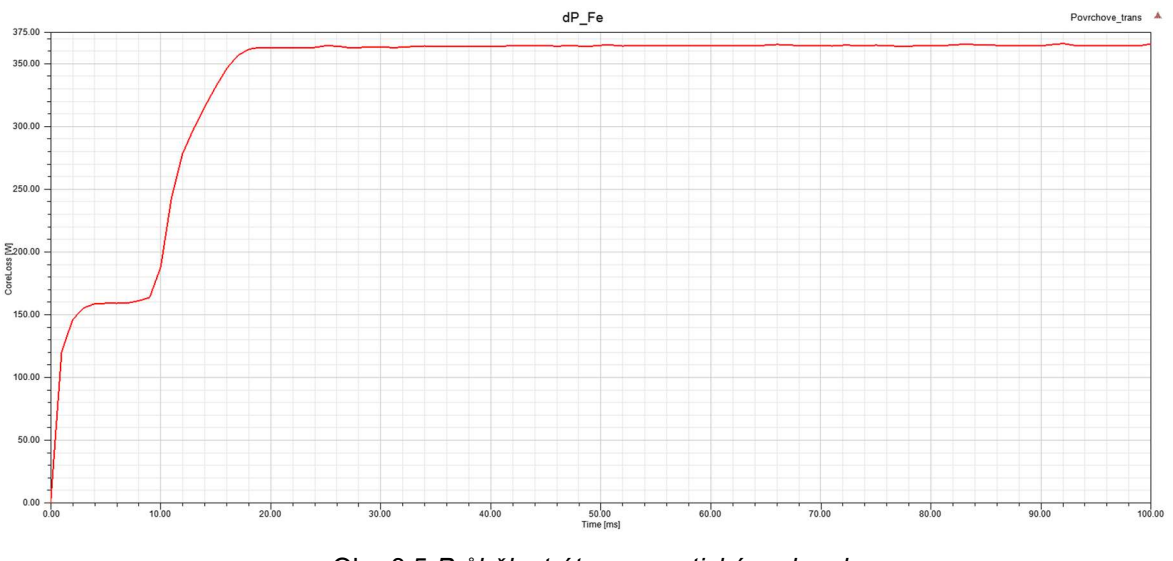

Obr. 3.5 Průběh ztrát v magnetickém obvodu

Na obr. 3.5 je možné vidět, že se ztráty v železe drží na téměř konstantní hodnotě. Byla vypočtena střední hodnota  $\Delta P_{Fe}$  = 364 W z posledních 80 ms průběhu.

# 3.5 Ztráty ve stroji s uložením magnetů do "V"

V provedení s permanentními magnety byla provedena stejná simulace. Střední hodnota ztrát v železe vyšla  $\Delta P_{Fe}$  = 370 W

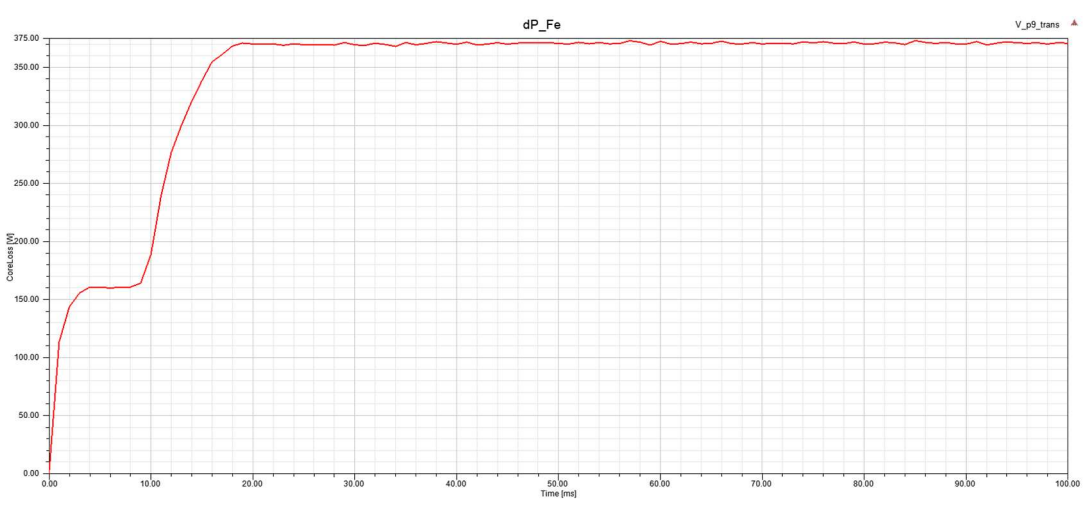

Obr. 3.6 Průběh ztrát v magnetickém obvodu

#### 3.6 Vyhodnocení metody výpočtu ztrát

Posledním úkolem této práce bylo ověřit, zda je použitý analytický výpočet vhodný pro zjišťování ztrát v železe.

| Uložení   | Analytický výpočet   MKP |       |
|-----------|--------------------------|-------|
| Povrchové | 470 W                    | 364 W |
| Do "V"    | 367 W                    | 370 W |

Tab. 3.I Porovnání ztrát podle analytického výpočtu a MKP

V Tab.3.I je možné vidět, že analyticky získaná hodnota ztrát v železe pro povrchové uložení permanentních magnetů je podstatně vyšší v porovnání s kontrolní simulací pomocí MKP. Analytický výpočet byl proveden s předpokladem, že průběhy indukce v zubech a jhu statoru mají stejný tvar jako průběh indukce ve vzduchové mezeře. Tento předpoklad byl ověřen transientní analýzou.

## 3.7 Ověření tvaru průběhu indukce v zubech a jhu statoru

V této části práce byla provedena kontrola dodržení předpokládaného tvaru magnetické indukce ve jhu a zubech statoru. Z transientní MKP analýzy byl vykreslen tvar střední hodnoty indukce v zubu a jhu v závislosti na čase.

### 3.7.1 Průběhy indukce stroje s povrchovým uložením

Indukce v zubu byla vypočtena pomocí zabudované kalkulačky v programu Ansoft Maxwell 2D. Uprostřed zubu byla sestrojena pomocná úsečka a pomocí integrálu byla získána střední hodnota. Následně byla vykreslena v závislosti na čase.

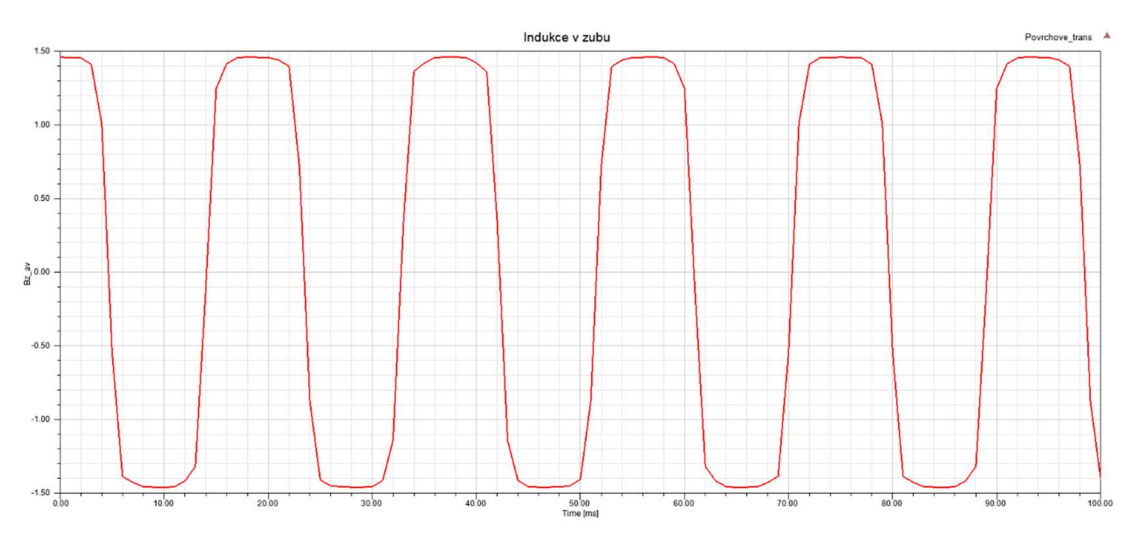

Obr. 3.7 Skutečný průběh magnetické indukce ve statorovém zubu

Pro průběh indukce ve statorovém jhu byl použit obdobný postup.

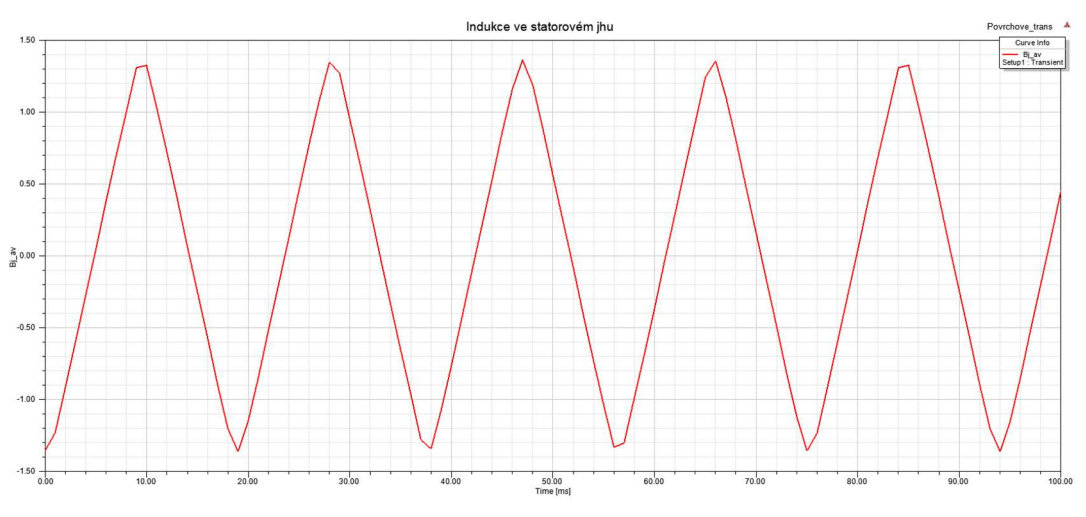

Obr. 3.8 Skutečný průběh magnetické indukce ve statorovém jhu

Na obr. 3.7 je možné vidět, že ve statorovém zubu má opravdu průběh indukce tvar blízký obdélníku. Ve statorovém jhu je ovšem situace jiná. Na obr. 3.8 je vyobrazen pilový průběh indukce. Tento fakt je následkem poměrně vysokého počtu drážek stoje, které způsobuje lineární nárůst indukce. Oproti průběhu blízkému obdélníku má pilový průběh nižší obsah harmonických složek, proto ztráty vychází menší než při analytickém výpočtu.

#### 3.7.2 Průběhy indukce stroje s uložením magnetů do "V"

Stejný postup jako v předchozí kapitole byl aplikován i na model stroje s uložením do "V". Byla vykreslena závislost indukce v zubech a indukce ve statorovém magnetickém jhu.

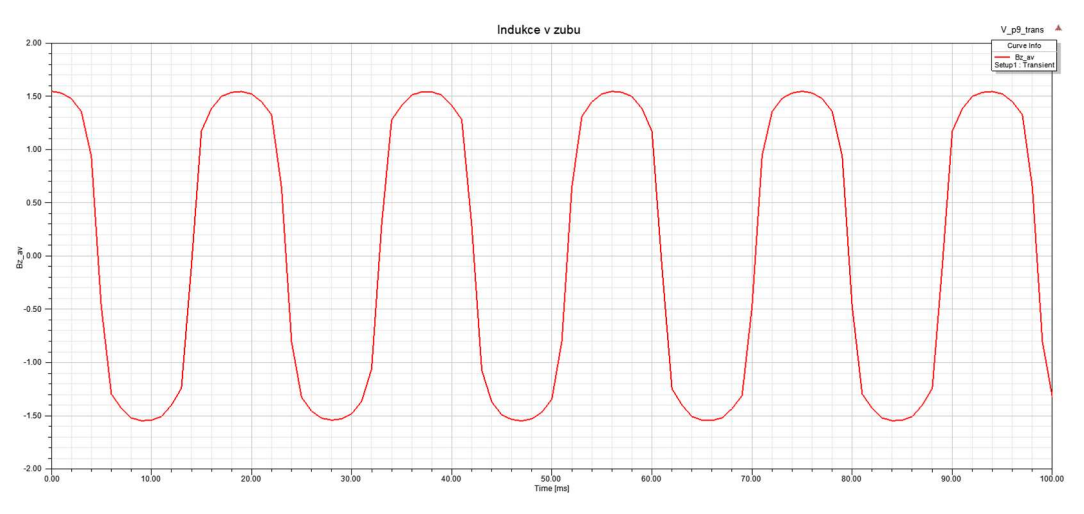

Obr. 3.9 Skutečný průběh magnetické indukce ve statorovém zubu

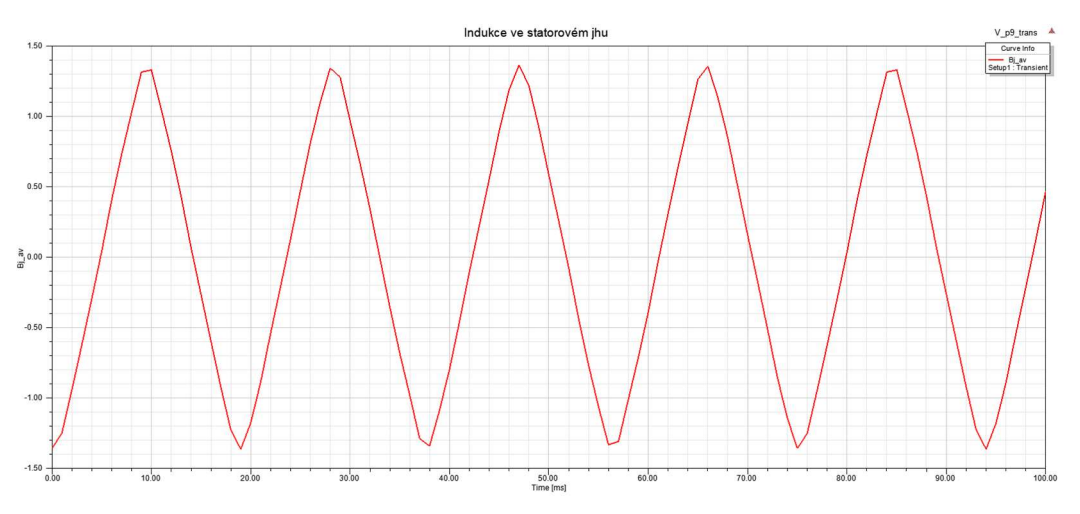

Obr. 3.10 Skutečný průběh magnetické indukce ve statorovém zubu

Na obr. 3.9 je možné vidět téměř sinusový průběh magnetické indukce ve statorovém zubu. Indukce ve statorovém jhu má stejný průběh jako ve stroji s povrchovým uložením.

# 3.7.3 Hodnocení metody

Pomocí FFT bylo získáno frekvenční spektrum a amplitudy harmonických složek. Z nich byly vypočteny ztráty.

Z výsledků získaných v této práci byl vyvozen závěr, že metoda výpočtu použitá v této práci není vhodná pro stroje s vysokým počtem drážek. Základním předpokladem je shodný průběh magnetické indukce v zubech, jhu s průběhem indukce dodávané permanentním magnetem. Tento předpoklad není splněn, a proto se ztráty neshodují.

Dále je nutno podotknout, že výpočet ztrát v této práci nezohledňuje výrobní metody ani kvalitu použitých plechů a skutečné ztráty mohou vyjít až dvojnásobně z důvodu ovlivnění BH charakteristik při válcování, případně nedodržení vodivosti nebo izolačních vlastností.

# Závěr

Úkolem práce bylo provedení návrhu synchronního stroje s permanentními magnety s rotorem ve dvou provedeních o výkonu 70 kW. Nejdříve byl navržen stroj s povrchovým uložením magnetů a následně byl nahrazen rotorem s uložením magnetů do "V". Návrh elektrických strojů je složitý a iterativní proces, proto byl vytvořen výpočetní skript v prostředí programu MATLAB. Výsledný stroj má vnitřní průměr statoru  $D_1 = 250$  mm a délku paketu rovnou  $L = 200$  mm. Stroj má 54 drážek. Předpokládaná hodnota účinnosti byla η = 0,9 ovšem výsledná hodnota vyšla pro povrchové uložení η = 0,954 a po nahrazení rotoru rotorem s uložením magnetů do "V" vyšla ze ztrát účinnost  $\eta = 0.965$ .

Budící pole je tvořeno NdFeB magnety N38UH, které byly zvoleny z důvodu vysoké pracovní teploty 120°C. NdFeB magnety mají obecně vysoký činitel tepelného snížení remanence a koercivity, proto je nutné volit magnety ve správně tepelné třídě. Magnetický obvod je vytvořen z plechů M330-50A. Výška magnetu byla v případě povrchového uložení určena iterativně a to tak aby bylo dosaženo požadovaného pólového krytí  $\alpha_{PM}$  = 0,9 odpovídající šířce  $b_m = 88$  mm. V provedení rotoru s magnety do "V" pak byly po rozdělení do dvou částí magnety rozšířeny, protože v magnetickém obvodu dochází k uzavírání cest rozptylového toku a ten bylo nutné vykompenzovat. Dále bylo provedeno vytvarování plechů a vytvoření tzv. "vyniklých pólů" na rotoru pro dosažení sinusového průběhu indukce ve vzduchové mezeře. Aby byl dodržen konstantní tok, bylo nutné magnety opět prodloužit na  $b_m = 54$  mm.

Pro výpočet ztrát byl vytvořen MKP model stroje bez drážek, ze kterého byl zjištěn průběh magnetické indukce ve vzduchové mezeře bez vlivu drážkových harmonických pro obě rotorová uložení. Z MKP modelu byla zjištěna amplituda indukce v zubech a ve jhu rotoru, potřebné pro zjištění koeficientů nutných k výpočtu ztrát. Na průběh indukce ve vzduchové mezeře stroje bez drážek byla aplikována rychlá Fourierova transformace a získané hodnoty amplitud složek signálu byly vynásobeny koeficienty toku v zubech a ve jhu statoru. Z těchto hodnot byly vypočteny ztráty v železe.

Tvarování rotorových plechů v provedení do "V" znatelně omezilo vyšší harmonické složky a indukce ve vzduchové mezeře má téměř sinusový průběh. Hodnoty indukce v jednotlivých částech stroje uvažované během návrhu stroje neodpovídají hodnotám

získaným z MKP simulace a to proto, že při návrhu stroje byla uvažována pouze hlavní harmonická složka. Ve skutečném stroji má však pole jiný tvar vlivem vzduchové mezery a sycení magnetického obvodu. Indukce tak nedosahuje předpokládaných hodnot, ovšem magnetický tok vzduchovou mezerou je dodržen.

Pro ověření výpočtu ztrát byla provedena transientní MKP analýza v programu ANSYS Maxwell 2D. Pro definování ztrátového modelu magnetických plechů byly využity garantované hodnoty z datasheetu. Hodnoty ztrát získané z frekvenční analýzy neodpovídají hodnotám získaným z kontrolní MKP simulace. Byla provedena kontrolní simulace, která odhalila že průběhy magnetické indukce ve statorových zubech a jhu nemá stejný průběh jako uvažovaná indukce ve vzduchové mezeře získaná ze simulace stroje bez drážek. Průběh indukce v zubech se předpokládanému tvaru blíží, ovšem indukce v magnetickém jhu má spíše tvar pily.

Na základě této práce není metoda doporučena pro použití ve strojích s vysokým počtem drážek na pól, protože tento fakt má silný vliv na tvar průběhu indukce ve statorovém jhu. Aplikovatelnost tohoto postupu ve strojích se zubovým vinutím je možné ověřit na základě dalších výpočtů, ty však nejsou předmětem této práce.

# Seznam literatury a informačních zdrojů

- [1] KOPYLOV, Igor Petrovič a Petr VOŽENÍLEK. Stavba elektrických strojů. Praha: SNTL, 1988. ISBN 04-532-88.
- [2] PYRHONEN, Juha, Tapani JOKINEN a Valéria HRABOVCOVÁ. Design of Rotating Electrical Machines. Second Edition. United Kingdom: Wiley, 2014. ISBN 978-1-118- 58157-5
- [3] HANSELMAN, Duane C. Brushless permanent magnet motor design. 2nd ed. Cranston, R.I.: The Writers' Collective, c2003, xvi, 392 p. ISBN 19-321-3363-1
- [4] ČERVENÝ, Josef. Učební materiály z předmětu SES2. 2018 [cit. 2018-09-20]. Dostupné z: https://courseware.zcu.cz/
- [5] HRUŠKA, Karel. Učební materiály z předmětu TES2. 2015 [cit. 2018-09-20]. Dostupné z: https://courseware.zcu.cz/
- [6] HORNÍKOVÁ, Lucie: Návrh synchronního motoru s PM. Diplomová práce, Západočeská univerzita v Plzni, 2015
- [7] ČERVENÝ, Josef. Stavba elektrických strojů: Skripta k předmětu SES [online]. 2018 [cit. 2018-09-20]. Dostupné z: https://courseware.zcu.cz
- [8] HRUŠKA, Karel (Akademický rok 2018/2019). Vybrané partie elektrických strojů [2019] Západočeská univerzita v Plzni
- [9] CIPÍN, Radoslav: Moderní matematické metody syntézy a analýzy střídavých strojů. Diplomová práce, Vysoké Učení Technické v Brně, 2012

# Přílohy

Příloha A – Datasheet elektrotechnických plechů M330-50A

# Typical data for SURA® M330-50A

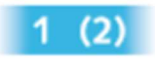

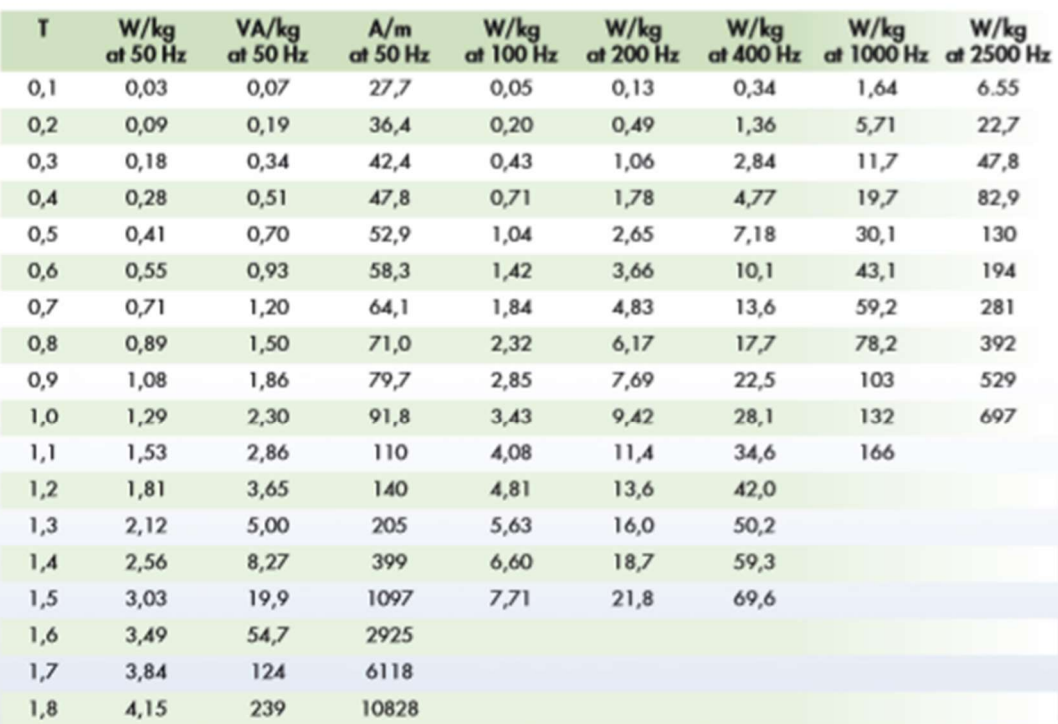

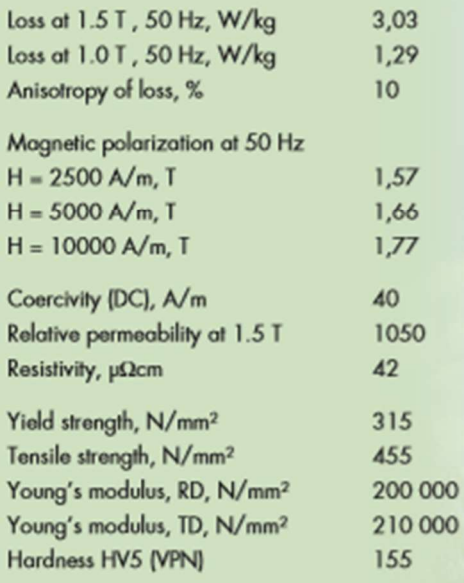

9R)

RD represents the rolling direction<br>TD represents the transverse direction<br>Values for yield strength (0.2 % proof strength)<br>and tensile strength are given for the rolling direction<br>Values for the transverse direction are

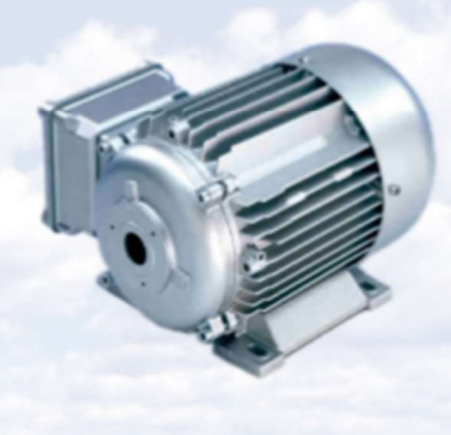

# Typical data for SURA® M330-50A

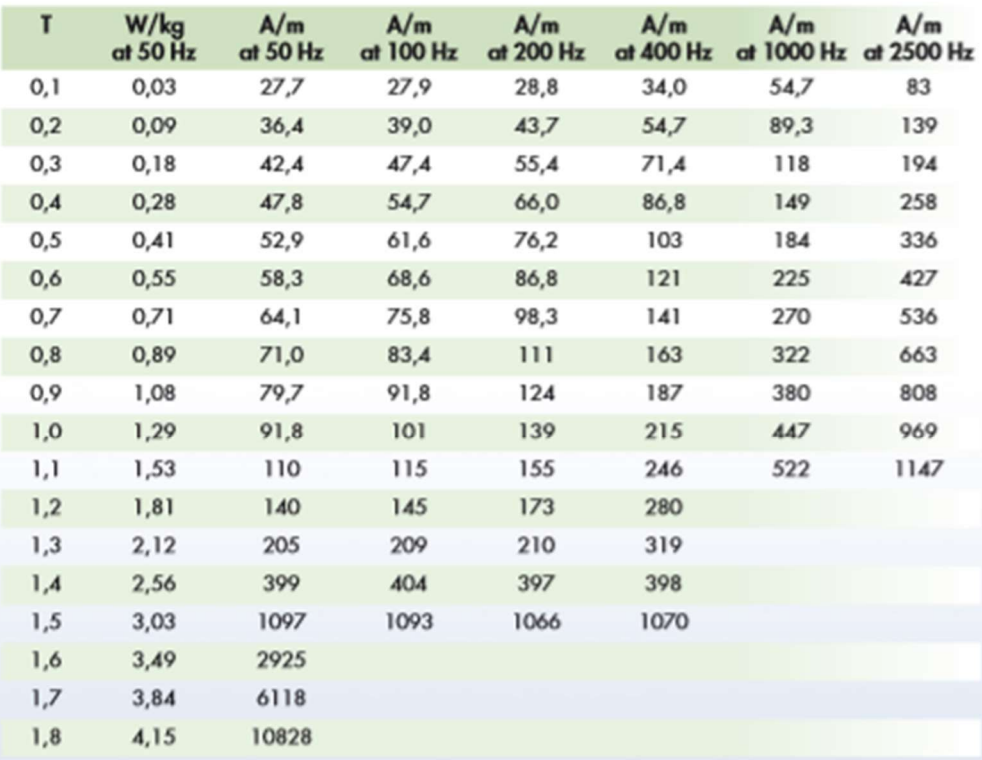

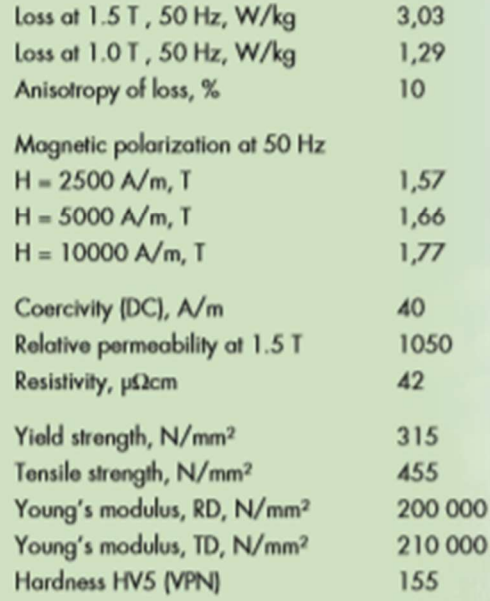

.<br>199

RD represents the rolling direction<br>TD represents the transverse direction<br>Values for yield strength (0.2 % proof strength)<br>and tensile strength are given for the rolling direction<br>Values for the transverse direction are a

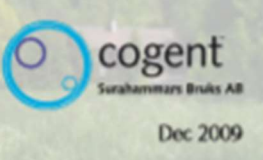

2

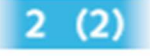

#### Příloha B – Datasheet materiálu permanentních magnetů Arnold Magnetic N38UH

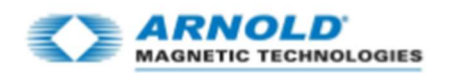

# **N38UH**

#### Sintered Neodymium-Iron-Boron Magnets

These are also referred to as "Neo" or NdFeB magnets. They offer a combination of high magnetic output at moderate cost. Please contact Amold for additional grade information and recommendations for protective coating.<br>Assemblies using these magnets can also be provided.

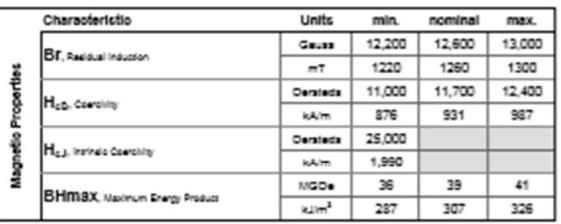

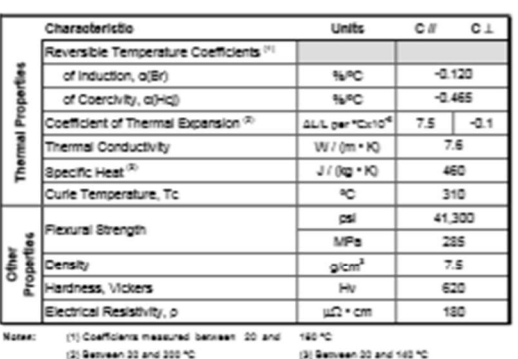

kC<br>| 15 é. Material: N38UH  $0.75$  $\ddot{ }$  $\ddot{a}$ anno  $^{12}$  $\overline{1}$ 20°C  $\overline{a}$  $\omega$  $\overline{\mathbf{r}}$ × Flux Density,  $0.2$  $\overline{a}$ × ò. soro ,  $80^{\circ}$ C >olarization,  $\overline{\phantom{a}}$ 100°C  $12020$ Ĭ. ø.  $180^{\circ}$ C  $\overline{z}$  $\overline{a}$ J.  $\overline{z}$  $\overline{12}$  $\overline{14}$  $\overline{12}$  $\overline{10}$  $\overline{a}$  $\cdot$  $\overline{a}$  $\overline{a}$ ×  $\overline{\phantom{a}}$ . ı. . kOe  $\frac{1}{1000}$  $\frac{1}{1430}$  $\frac{1}{1115}$  $\frac{1}{795}$  $\frac{1}{100}$  $\frac{1}{1210}$  $\frac{1}{1275}$  $\frac{1}{2230}$  $\frac{1}{1750}$  $\frac{1}{640}$  $rac{1}{473}$ 늚 kAm  $2070$  $225$ Demagnetizing Fleid, H

1949 - 12550 - 1904 - 1957 - 1940

Notes The material data and demagnetization curves shown above represent typical properties that may vary due to product shape and size. Magnets can be supplied thermally stabilized or magnetically calibrated to customer specifications. Additional grades are available. Please contact the factory for information.

Ray, 151021a

() Amold Magnetic Technologies Corp.<br>770 Linden Assinue, Rochester, NY 14825<br>17h: (\*1) 585-285-9810

b-mail: mfo);(annoldmagnetics.com<br>www.annoldmagnetics.com

# Příloha C – Schéma zapojení

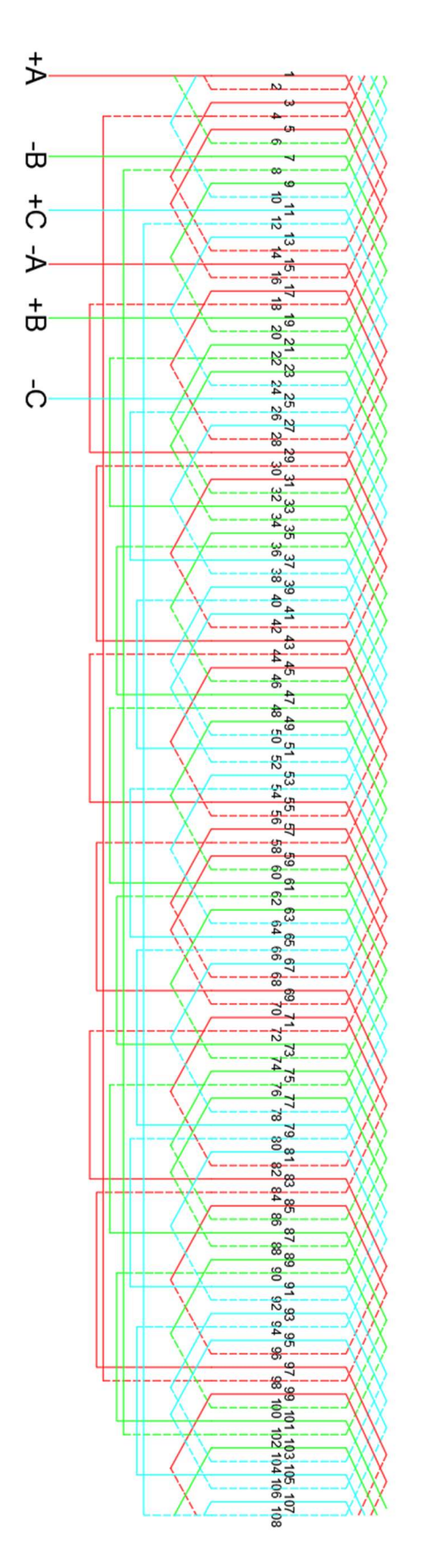

# Příloha D – Tingleyho schéma

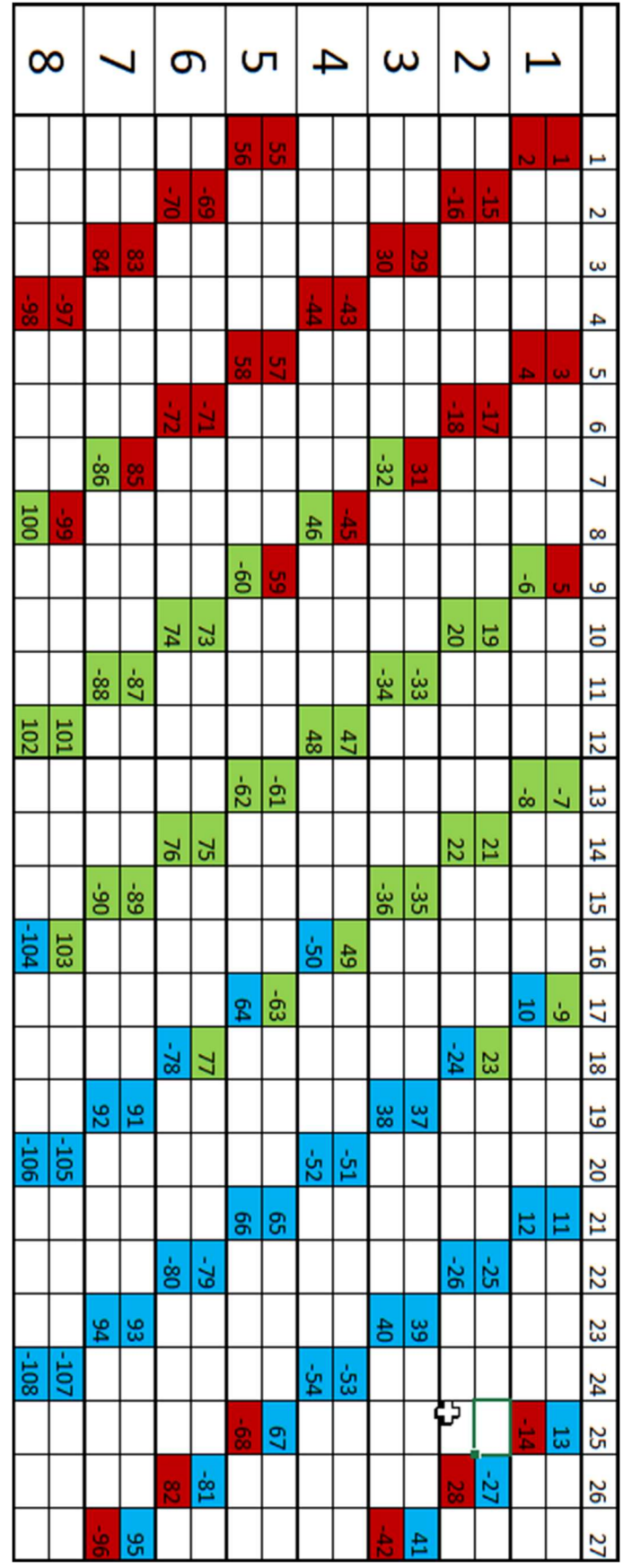